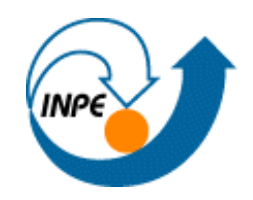

Estágio de Pós-Doutorado

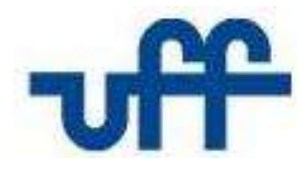

Elias Ribeiro de Arruda Junior [eliasarrudajr@yahoo.com.br](mailto:eliasarrudajr@yahoo.com.br)

## **Calibração de modelos de escorregamento utilizando a plataforma para monitoramento, análise e alerta a extremos ambientais (TerraMA<sup>2</sup> ) no município de Nova Friburgo-RJ**

Supervisores: Evlyn Márcia Leão de Moraes Novo Eymar Silva Sampaio Lopes

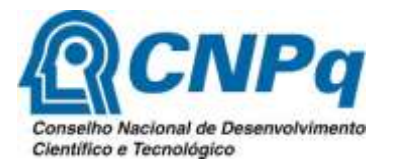

São José dos Campos, 05 de setembro de 2014

Movimentos de massa – fenômenos naturais da dinâmica externa – agente na evolução nas formas de relevo

Corridas de massa (*debris flows*) deflagradas pelos escorregamentos translacionais generalizados

Ocupação humana – áreas de risco potencial

Desastres hidrológicos (inundações e movimentos de massa) No mundo (52,1% em 2011) No Brasil (3ª posição no ranking mundial em nº mortes)

Ocorrência em paisagens montanhosas e com grande descargas hidráulicas no verão (Sudeste do Brasil)

Ultimamente uma série de eventos extremos, destaque para:

2011 - Região Serrana do Estado do RJ (Friburgo) 900 vítimas fatais 35.000 desabrigados

2013 - Região Serrana do Estado do RJ (Petrópolis) 499 mm em 96h 34 vítimas fatais 1500 desabrigados

A preparação para desastres naturais é um fator chave na redução do seu impacto;

Recentes iniciativas internacionais estão promovendo o desenvolvimento de uma cultura de prevenção de riscos e promoção de sistemas de alerta precoce;

Brasil, apesar de acordo internacional - até 2015 implantação de sistemas de alerta para reduzir o risco de desastres naturais, o sistema brasileiro revelou-se frágil...

Para o desenvolvimento do sistema de monitoramento da área de estudo foi utilizada a plataforma **TerraMA<sup>2</sup>** , da Divisão de Processamento de Imagens do Instituto Nacional de Pesquisas Espaciais (INPE),

Permite a construção de modelos ambientais com execução em tempo real...

Implementar e calibrar os modelos matemático **SINMAP** e **SHALSTAB** para previsão de áreas suscetíveis a escorregamentos translacionais rasos na plataforma **TerraMA<sup>2</sup>** ;

Adaptar aos modelos matemáticos, dados de chuva atualizados em tempo real advindos de várias fontes de dados;

Validar os dois modelos SINMAP e SHALSTAB com base em dados reais de inventário de cicatrizes de escorregamentos levantados no município de Nova Friburgo-RJ na megacatástrofe de janeiro de 2011.

### **Área de estudo**

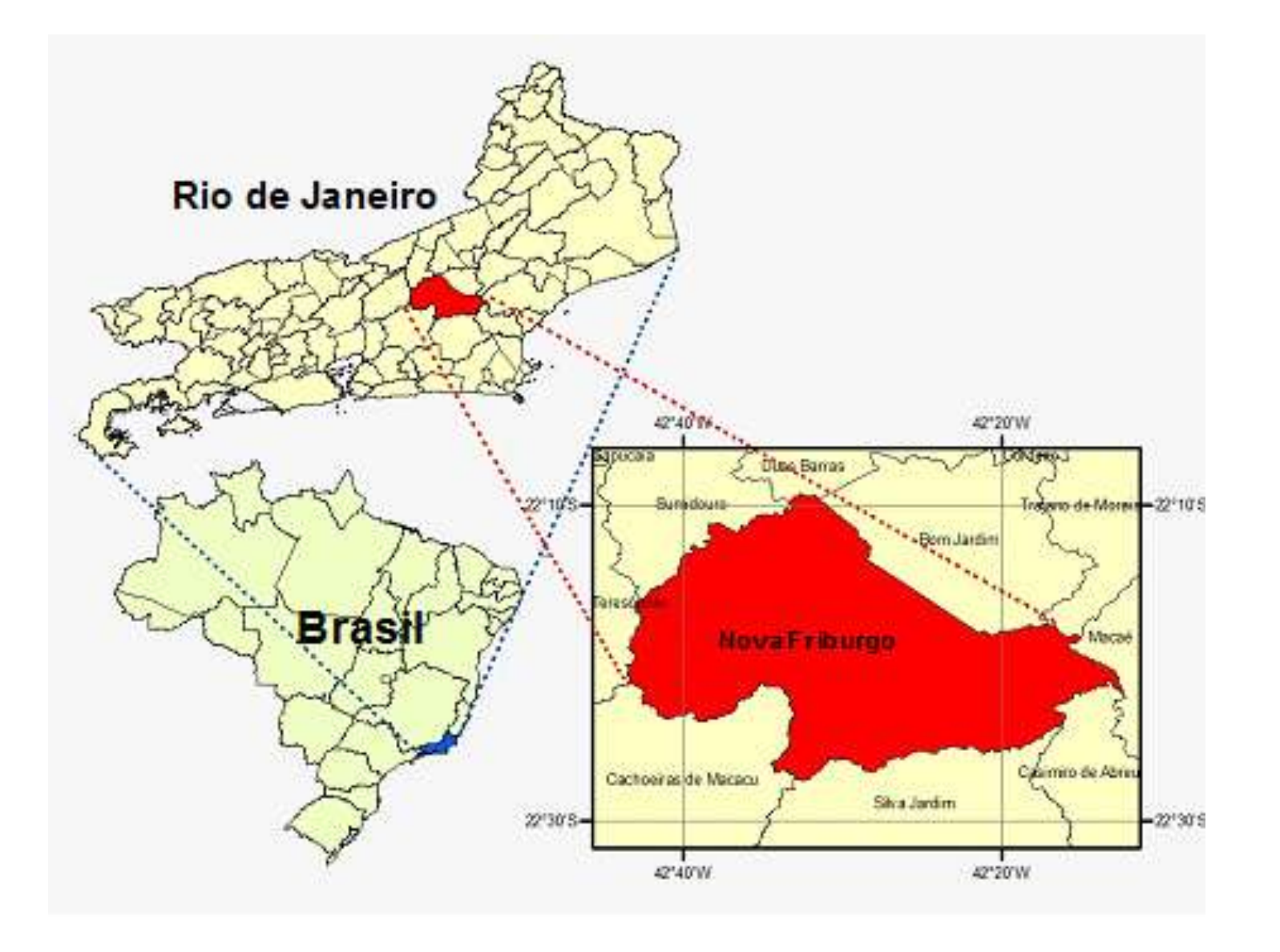

### **Área de estudo**

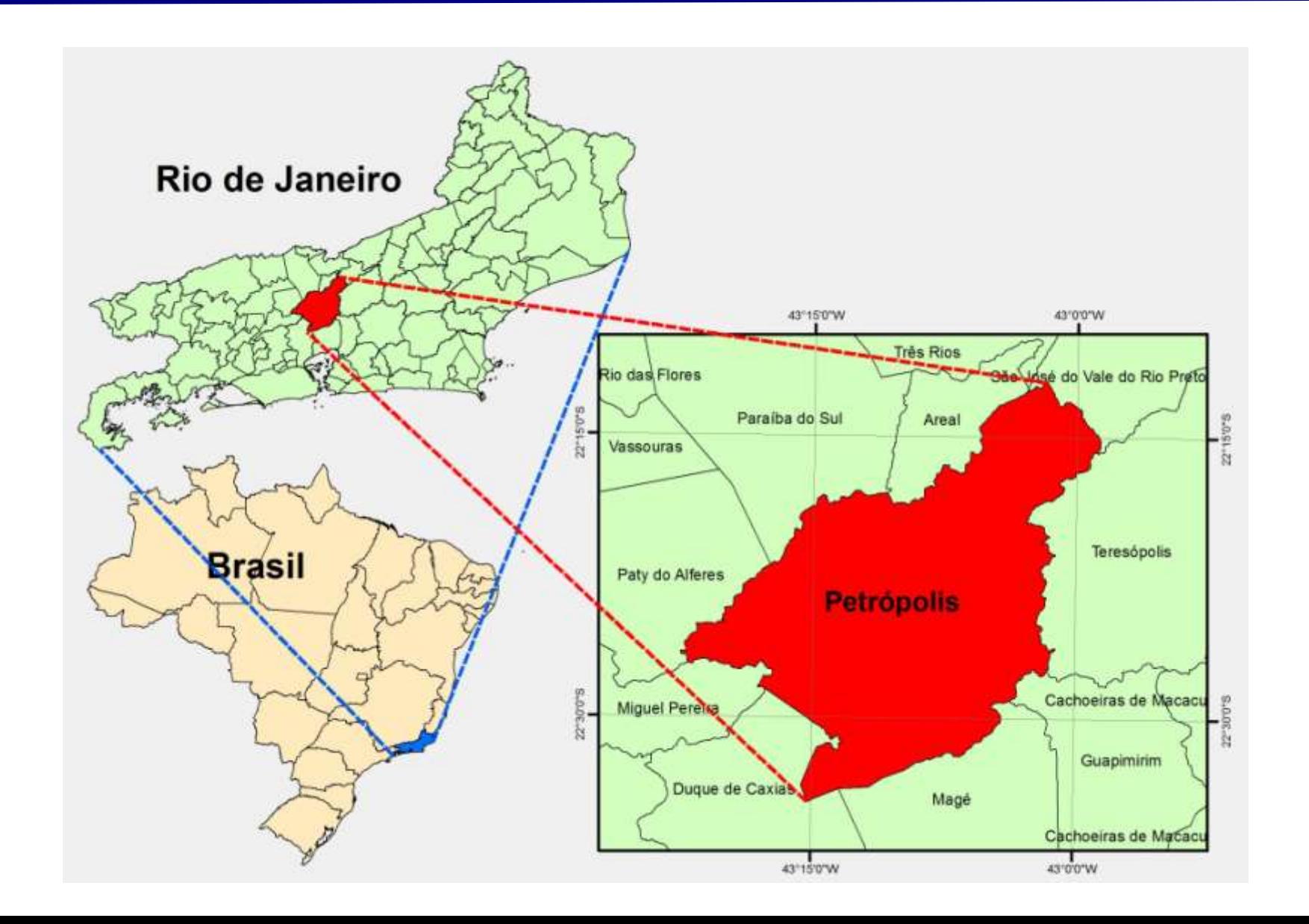

## **Área de estudo**

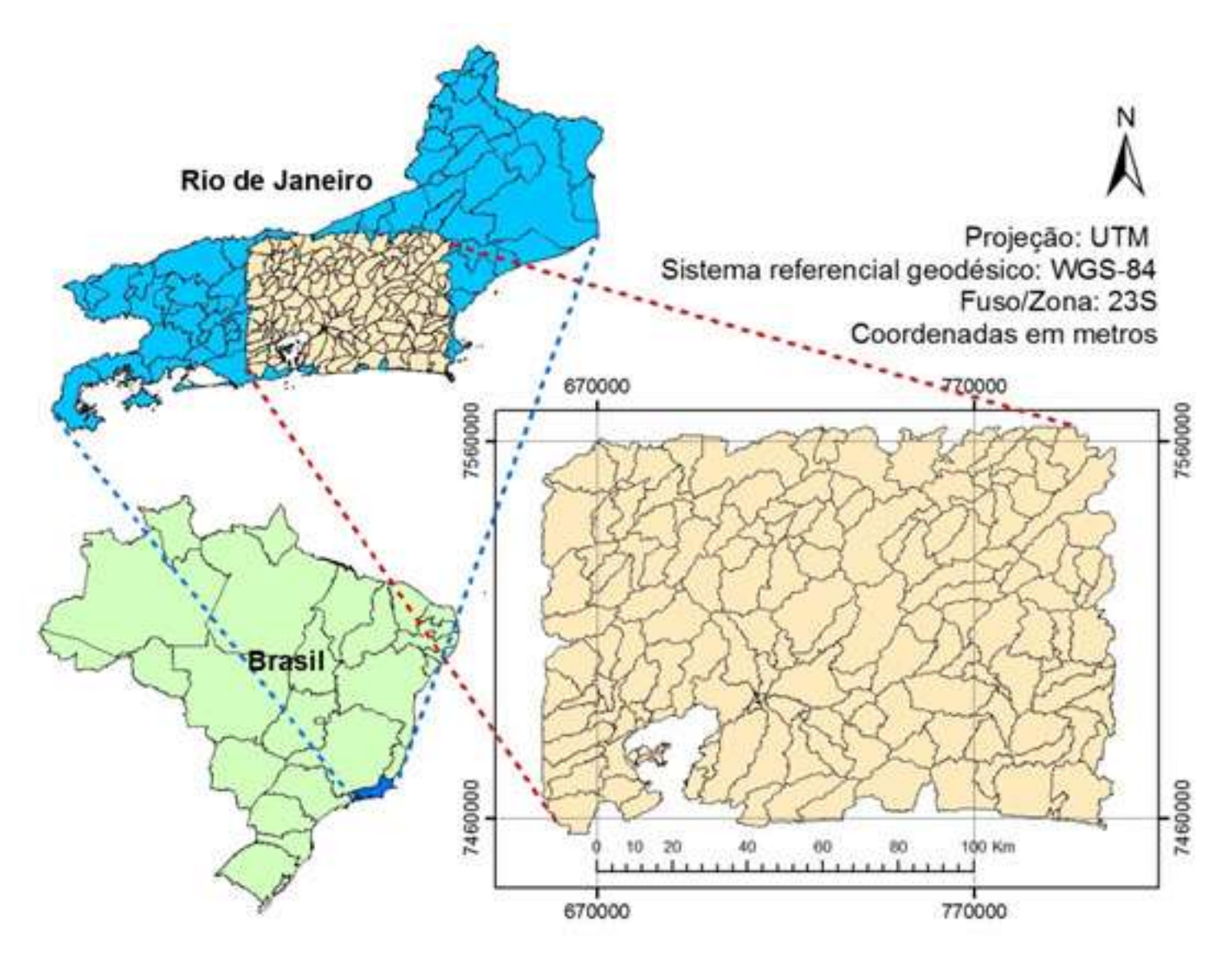

Sub-bacias compreendem as regiões: Serrana, Metro politana, Baixa da Litorânea e Centro-Sul **Fluminense** 

Sub-bacias em diferentes domínios geomorfológicos

## **Material**

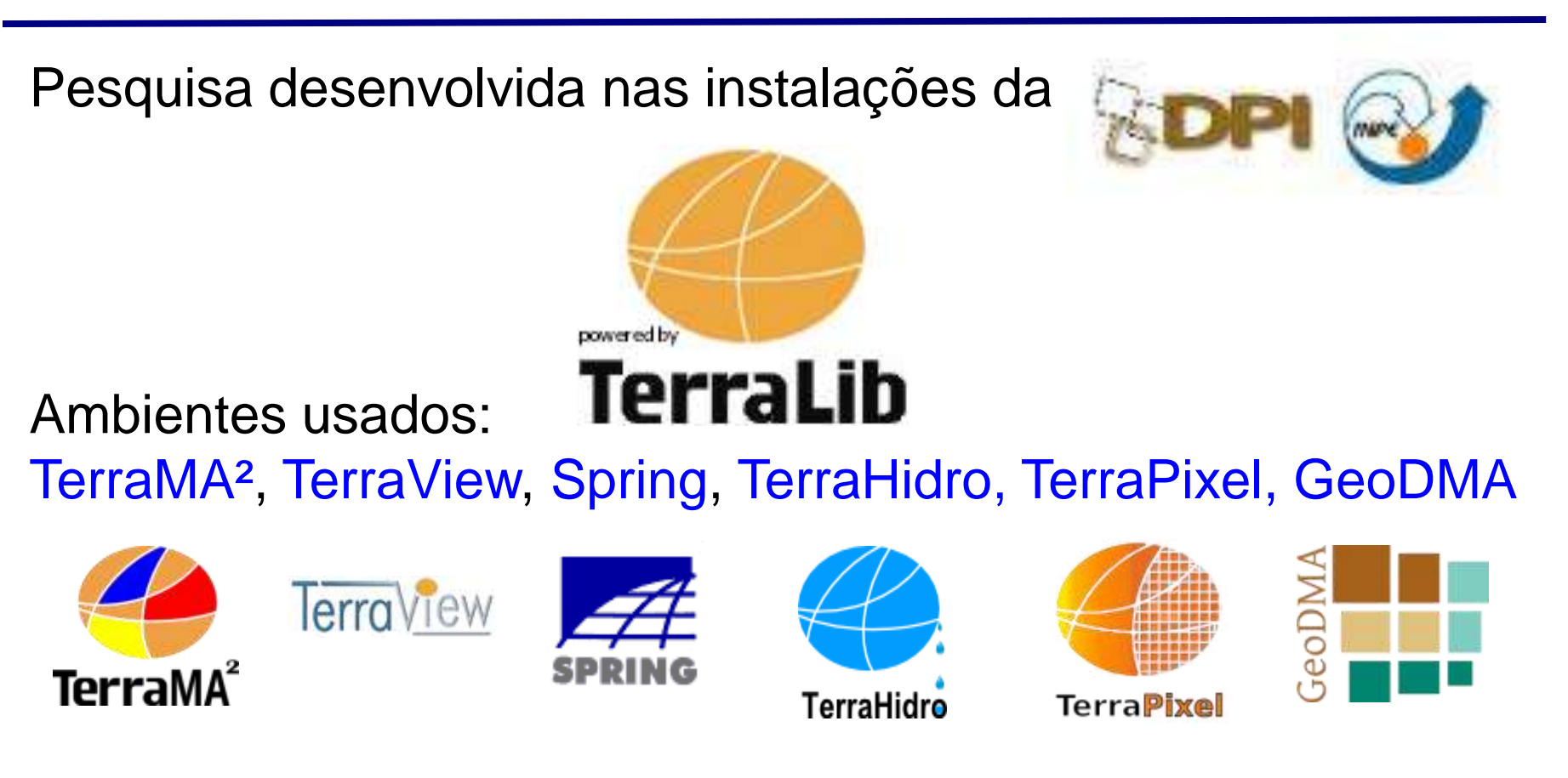

Desenvolvimento das aplicações nas linguagens: LEGAL (*Spring*) – operadores zonais; e LUA (*TerraMA²*) – desenvolvimento do modelo de alerta.

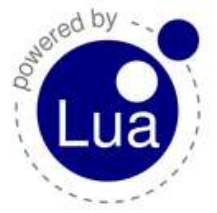

# **<sup>11</sup> Concepção da plataforma TerraMA2**

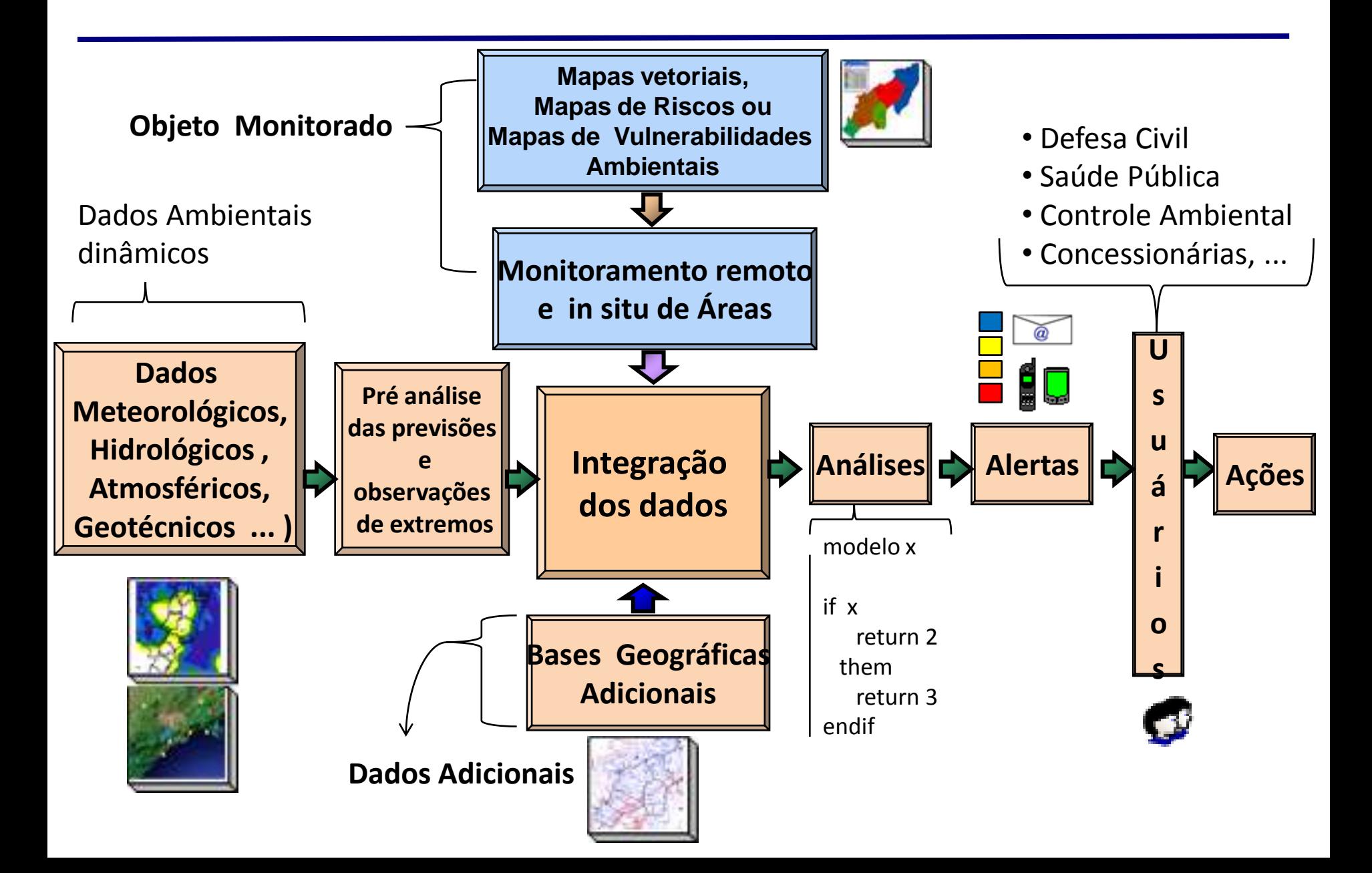

Comerciais:

```
ESRI ArcGIS 9.3
ESRI ArcView 3.2
ITT ENVI 4.8
```
Extensões (grátis):

SINMAP - extensão para ArcGIS 9.x SHALSTAB – extensão para ArcView 3.2

### Principais insumos

- Mapeamento topográfico do IBGE, vetores, 1:50.000
- MDE NASA/SRTM (TOPODATA/INPE), 30 x 30m

## **Material**

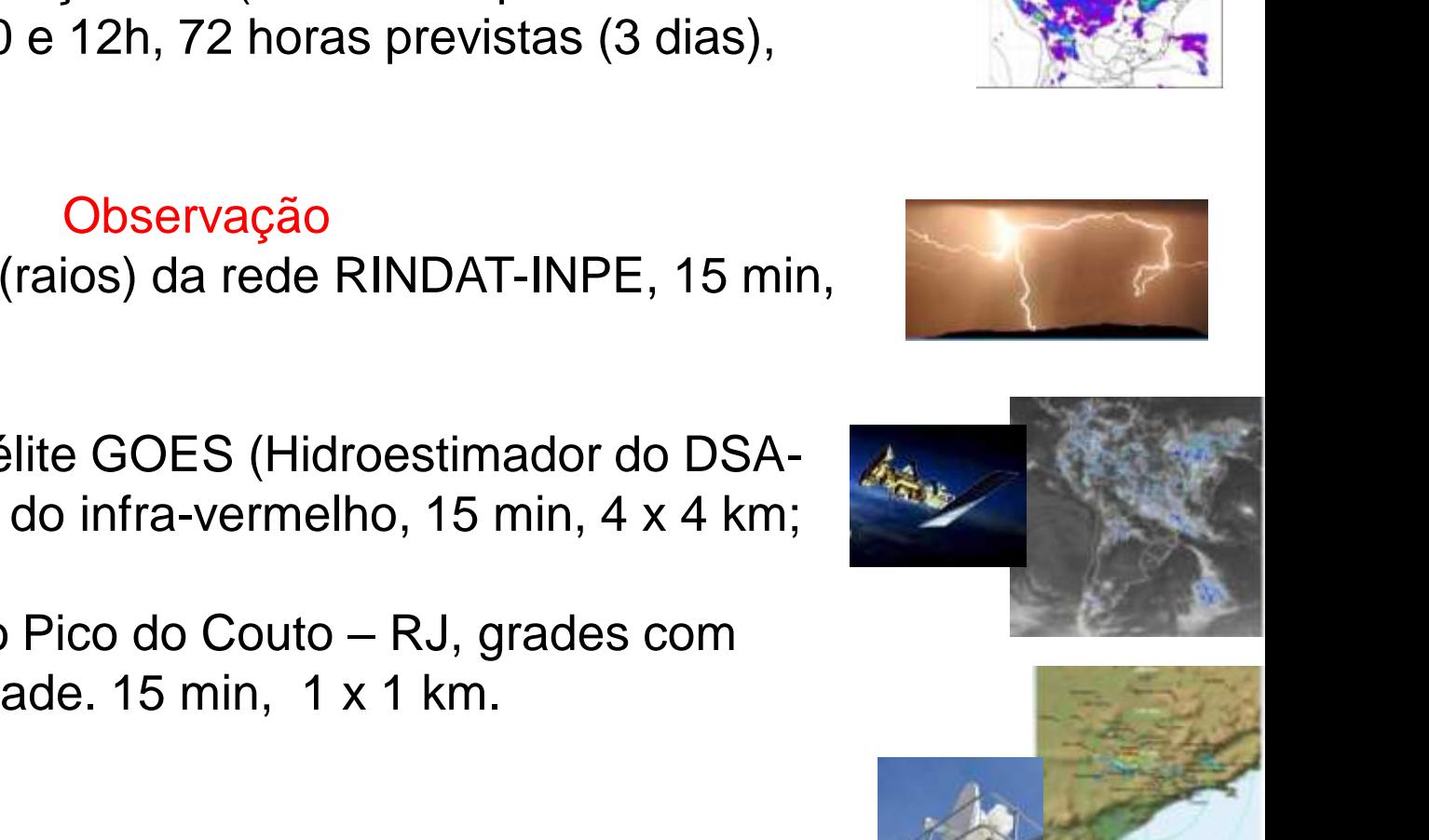

Previsão Estimativa de Precipitação Eta (Modelo de previsão numérica regional), 0 e 12h, 72 horas previstas (3 dias), 5 x 5 km;

Dados Ambientais

Descargas elétricas (raios) da rede RINDAT-INPE, 15 min, 4 x 4 km;

Precipitação por satélite GOES (Hidroestimador do DSA-INPE), mm/h, banda do infra-vermelho, 15 min, 4 x 4 km;

Radar meteorológico Pico do Couto – RJ, grades com valores de reflectividade. 15 min, 1 x 1 km.

### **Distribuição dos dados geoambientais**

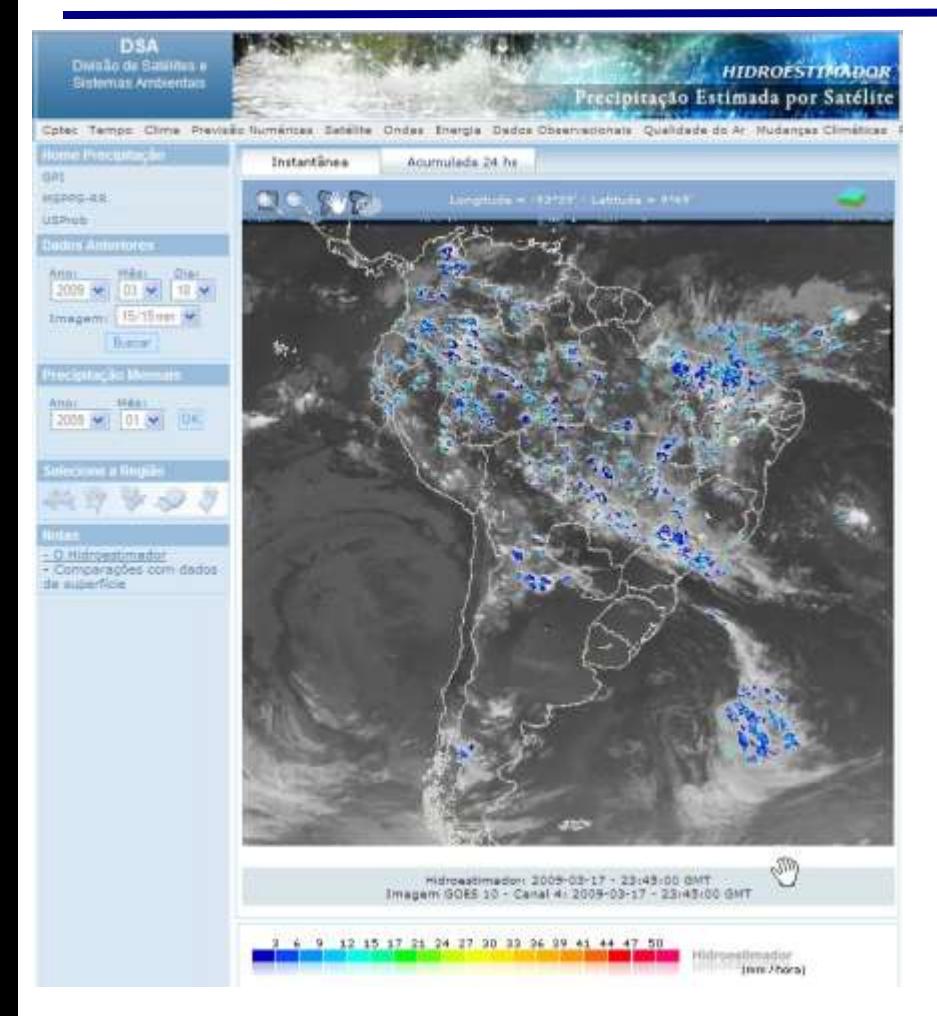

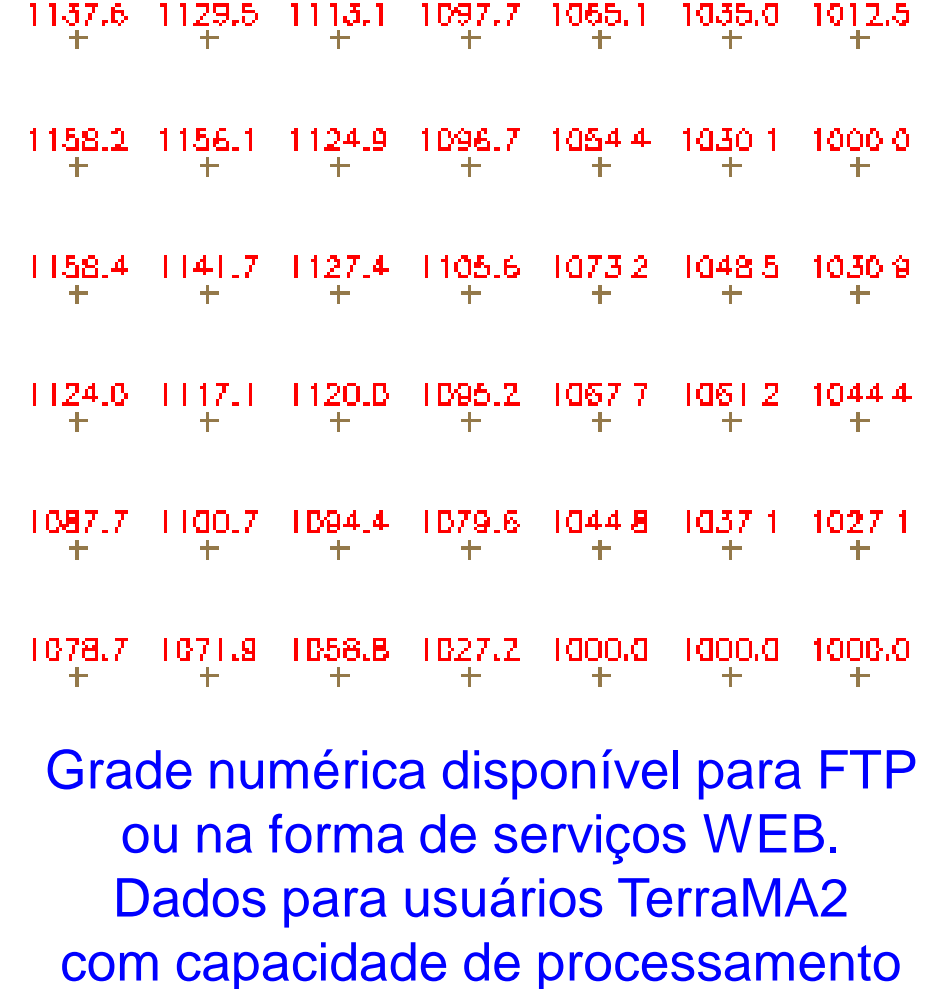

 $1041.7$ 

1006.91

1150.4 1096.2 1077.9 1062.0

### JPEG público - dados para usuários em geral sem capacidade de processamento

1000.0

- Dados maioria da internet (grátis)
- Integração de dados georreferenciados no *TerraView*
	- Compatibilização propriedades cartográficas
- Pré-processamento dos dados

## **Aquisição, integração e pré-processamento dos dados**

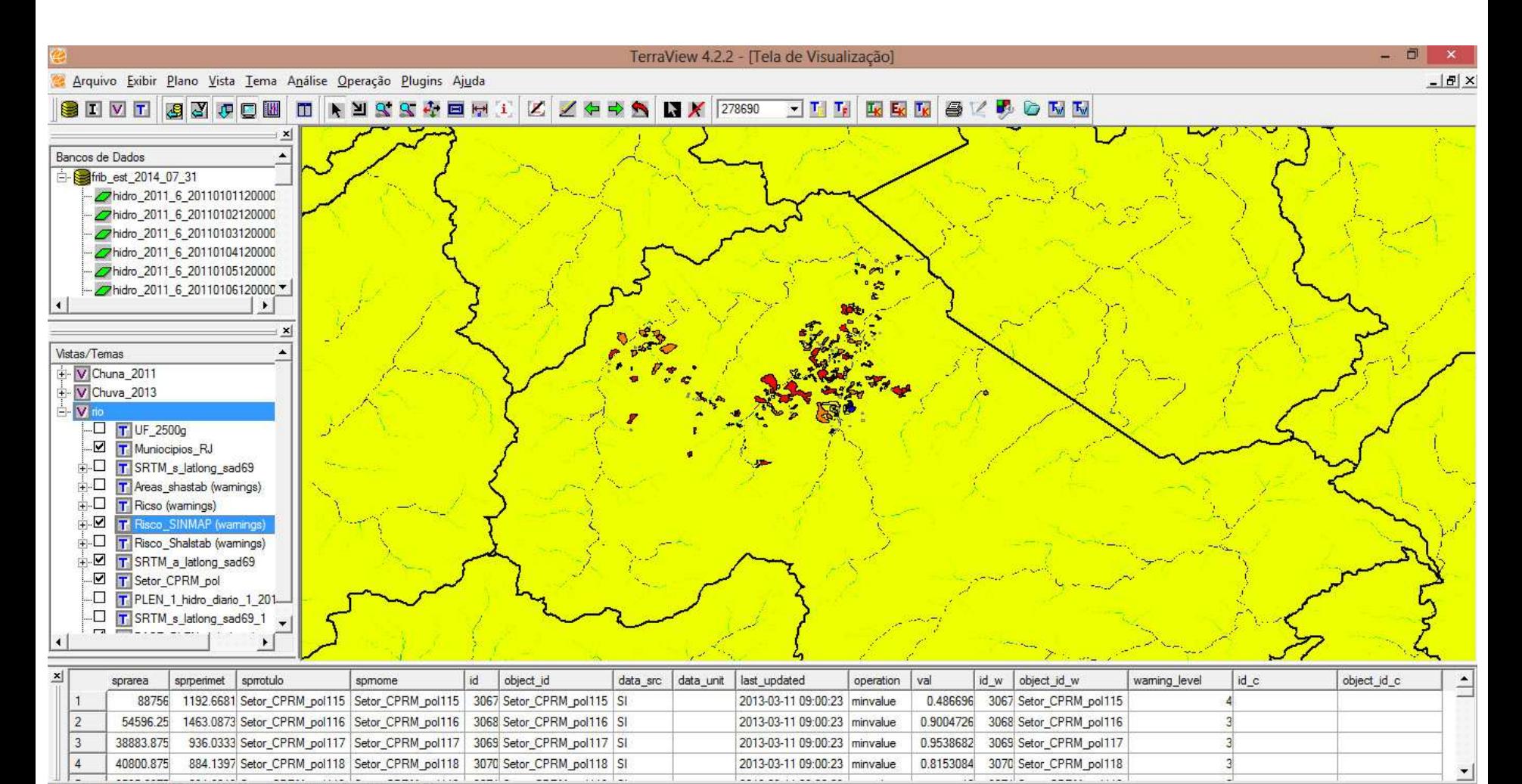

Number of Rows: 254, Pointed: 0, Queried: 0, Pointed and Queried: 0

#### Tela do *TerraView* com base de dados georreferenciados

- **Insumo**: MDE SRTM/TOPODATA
- **Software**: TerraHidro *Plugin* de TerraView
	- Ajustes MDE (eliminação depressão)
	- Direção de fluxo (8 vizinhos)
	- Cálculo de fluxo local e fluxo acumulado
	- •Delimitação da drenagem
		- fluxo acumulado > limiar (*Threshold* = 500)
	- Delimitação das sub-bacias hidrográficas
		- utilizando direção de fluxo e rede de drenagem

### **Extração da rede de drenagem e delimitação das sub-bacias hidrográficas**

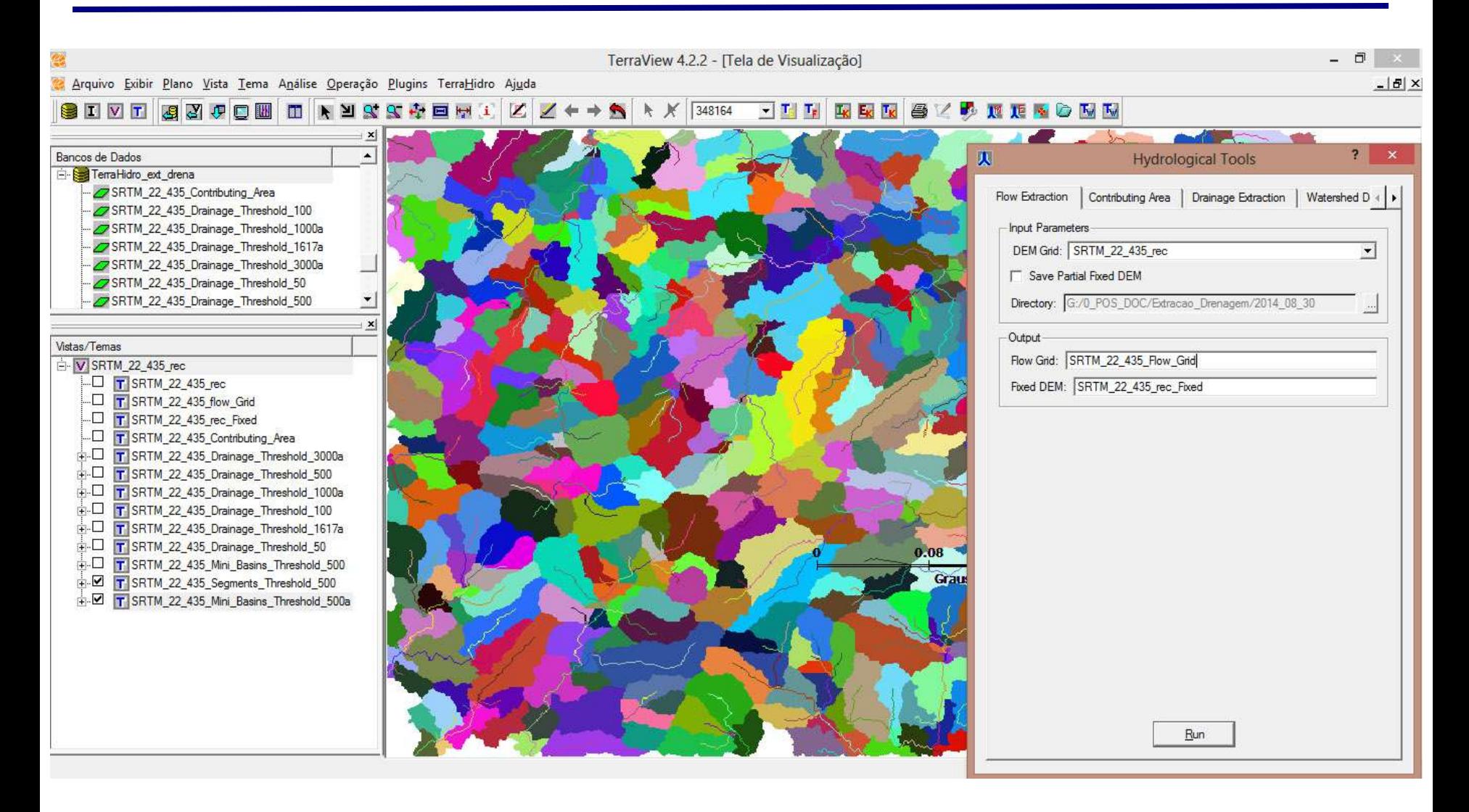

Tela do *TerraHidro* com extração drenagem e sub-bacias

### **Extração da rede de drenagem e delimitação das sub-bacias hidrográficas**

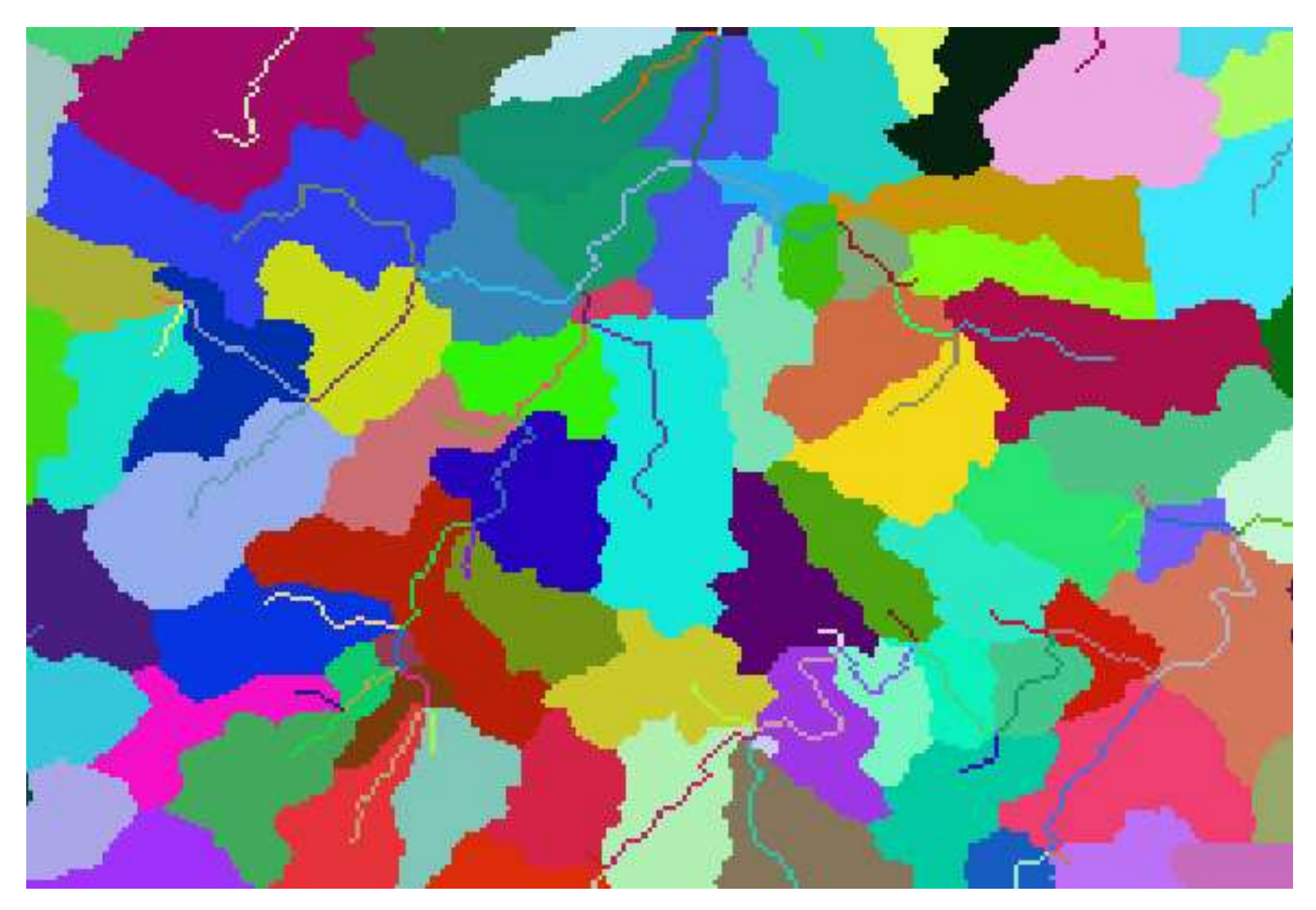

Tela do *TerraHidro* com detalhe drenagem e sub-bacias extraídas

### **Variáveis morfométricas**

- Declividade
- Área de contribuição
- Direção de fluxo
- Orientação de vertentes
- Curvatura da encosta

### **Sotwares para extração**

- ESRI ArcGIS extensão Spatial Analyst Tools
- TAUDEM
- SINMAP
- SHALSTAB
- TerraHidro

### **Extração de variáveis morfométricas do MDE**

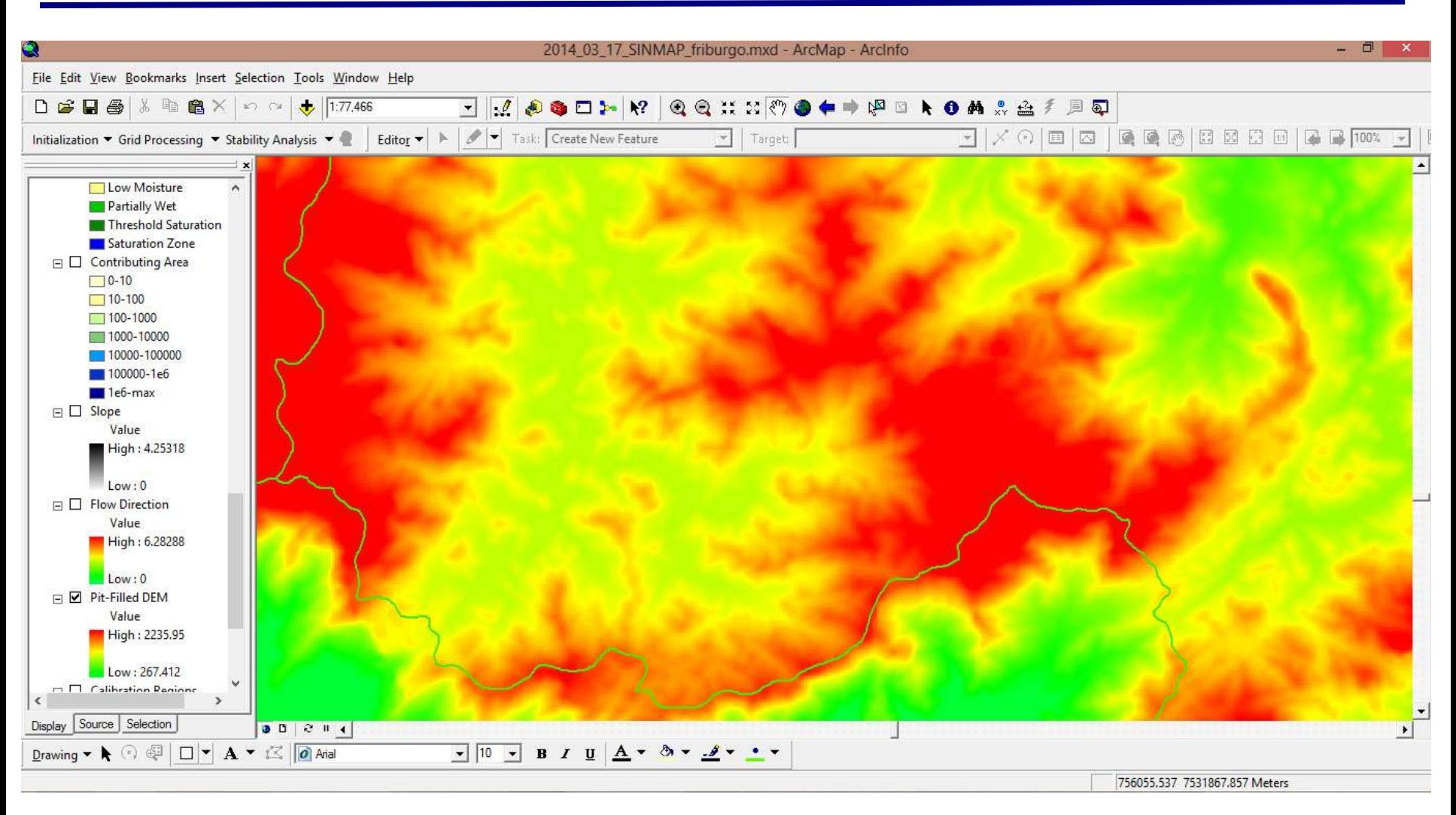

#### MDE corrigido de depressões pelo SINMAP/ ArcGIS 9.3

### **Extração de variáveis morfométricas do MDE**

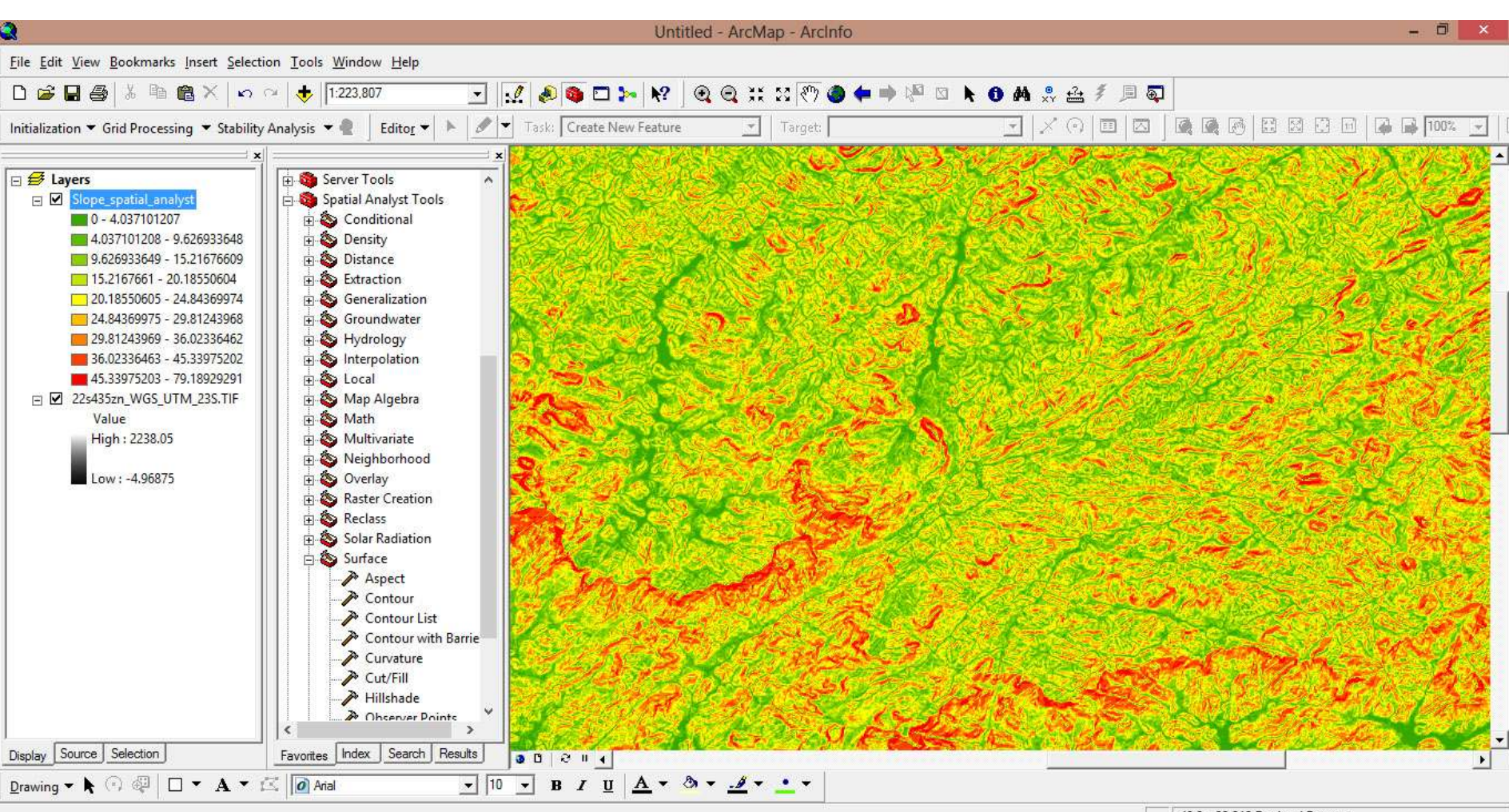

-42.3 -22.212 Decimal Degrees

Tela do ArcGIS - mapa de declividade (*slope*) extraído por ferramenta da extensão *Spatial Analyst Tools*.

### **Extração de variáveis morfométricas do MDE**

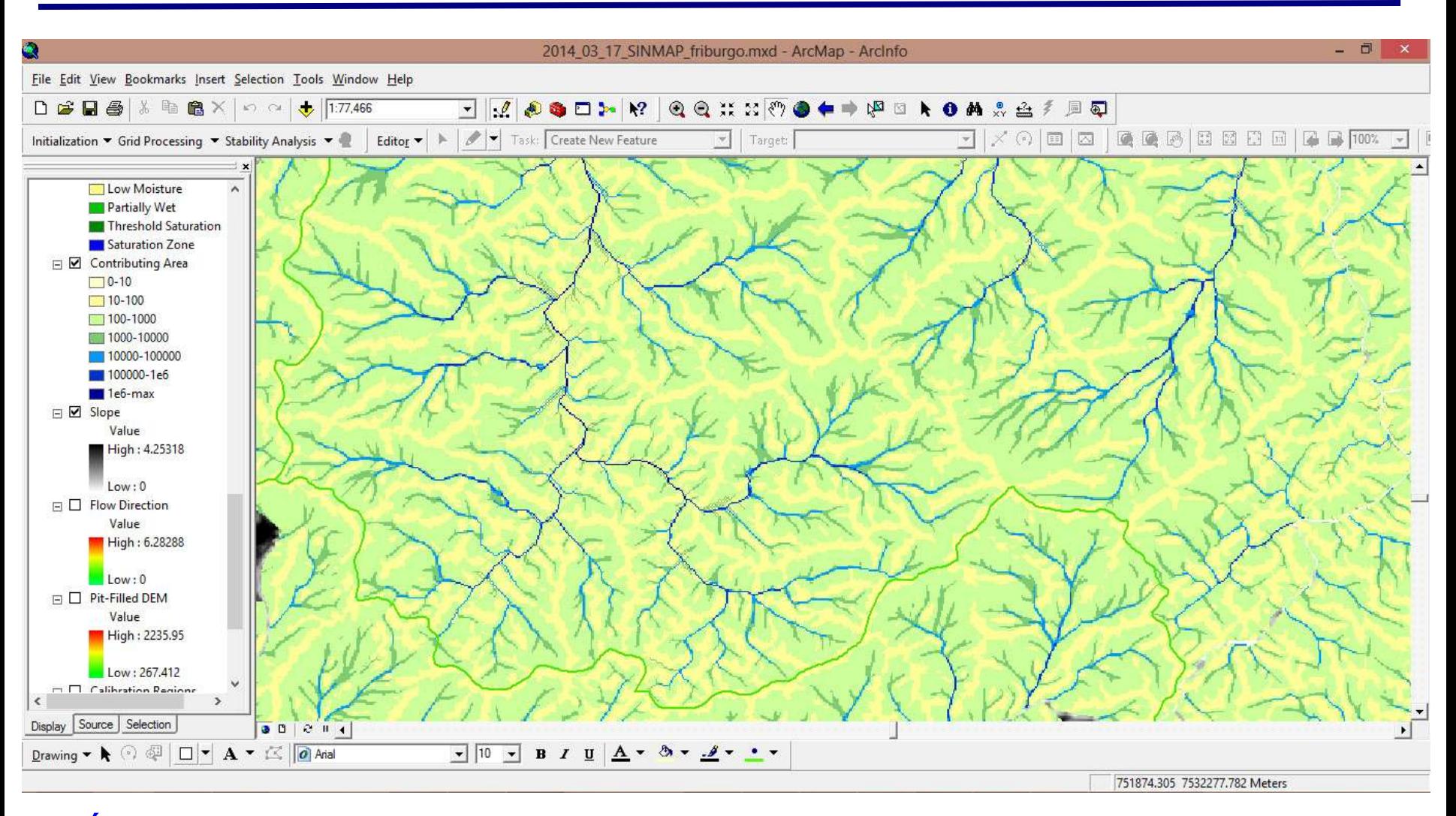

#### Área de contribuição (*Contributing Area*) extraído pela extensão SINMAP no ESRI ArcGIS 9.3

**Mapa de susceptibilidade expressa a probabilidade espacial e temporal de ocorrer um** *processo* **ou um**  *fenômeno* **com potencial de causar danos.**

**Quase todos os deslizamentos ocorridos no Brasil são do tipo escorregamentos translacionais rasos, deflagrados pela redução da resistência ao cisalhamento dos solos superficiais, em** *médias e altas encostas***, sob** *chuvas intensas***.**

**Várias formas na elaboração mapas de susceptibilidade:**

- **abordagens** *qualitativas* **e** *quantitativas***;**
- **modelos** *estocásticos* **ou** *determinísticos***;**

- **Quanto à relação entre variáveis esses modelos podem ser** *empíricos* **ou** *baseados em processos físicos.*

> **Usam-se** *equações diferenciais* **do sistema físico, onde seus** *parâmetros* **podem ser estimados através de medidas reais.**

**O desencadeamento dos escorregamentos está ligado diretamente ao conjunto de tensões presentes nos materiais das vertentes:**

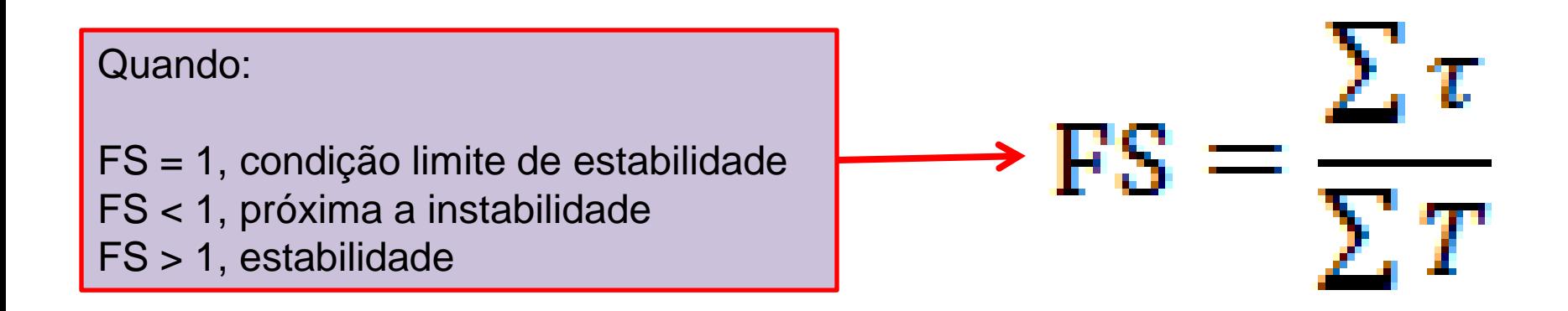

Onde:

- FS = Fator de Segurança ou coeficiente de segurança
- τ = forças de resistência ao cisalhamento
- $T =$  forças motoras (que impulsionam o deslizamento)

Selby (1993)

### **O** *FS* **é determinado a partir de**

*modelo de estabilidade de encostas por talude infinito*  **(desenvolvido em 1773 por** *Mohr-Coulomb***)**

$$
FS = \frac{c + \cos \beta [1 - wr] \tan \phi}{\text{sen}\beta}
$$

$$
w = \text{Min}\left(\frac{\text{Ra}}{\text{Tsen}\beta}, 1\right)
$$

*modelo hidrológico de estado uniforme* O'Loughlin (1986)

Carson & Kirkby (1972)

### **SINMAP (***Stability Index MAPping***) é um modelo estocástico para mapeamento de índices de estabilidade em encostas.**

## **É um pacote gratuito -** *Universidade do Estado de Utah* [\(http://hydrology.usu.edu/sinmap/\)](http://hydrology.usu.edu/sinmap/)

**Pacote é executado em ambiente de SIG ArcGIS (v. 9.x)**

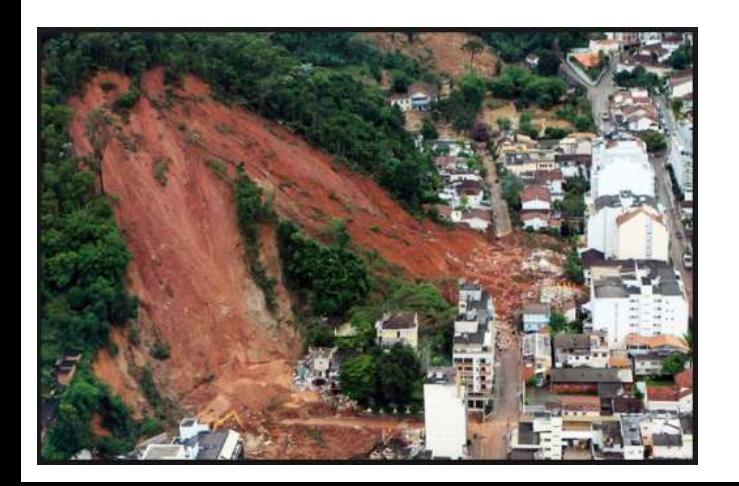

Pack *et al*. (2005)

## **<sup>30</sup> Índice de estabilidade do SINMAP Modelo matemático**

#### Modelo SINMAP implementado na TerraMA<sup>2</sup>

$$
FS = \frac{c + \cos \beta \left[1 - Min\left(\frac{R}{T}\right) \frac{a}{\sin \beta}, 1\right) * r}{\sin \beta}
$$

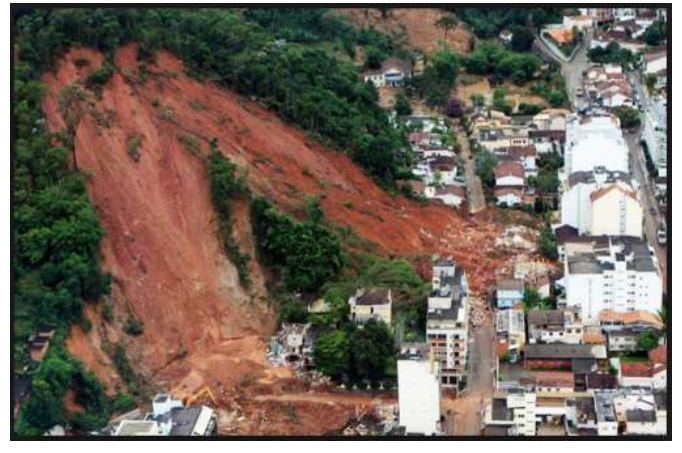

onde:

 $c = (c_r + c_s)/(D\rho_s g)$  = coesão combinada adimensional relativa a espessura perpendicular do solo (D)

 $a = \text{area de contribuição (m}^2)$ 

 $r = \rho_{w} / \rho_s$  = razão entre a densidade da água e do solo

 $\beta$  = inclinação do talude (graus);

 $R =$  recarga (m/hr)

 $T = T$ ransmissividade do solo (m<sup>2</sup>/hr)

 $\emptyset$  = ângulo de atrito interno do solo

Pack *et al*. (2005)

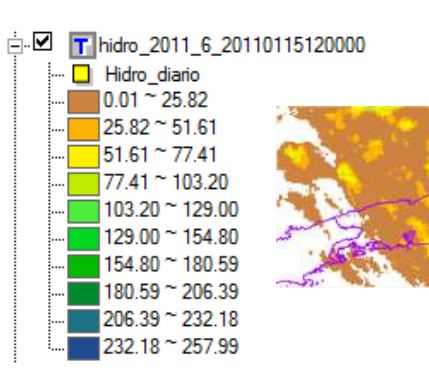

## **<sup>31</sup> Índice de estabilidade do SINMAP Classes de estabilidade**

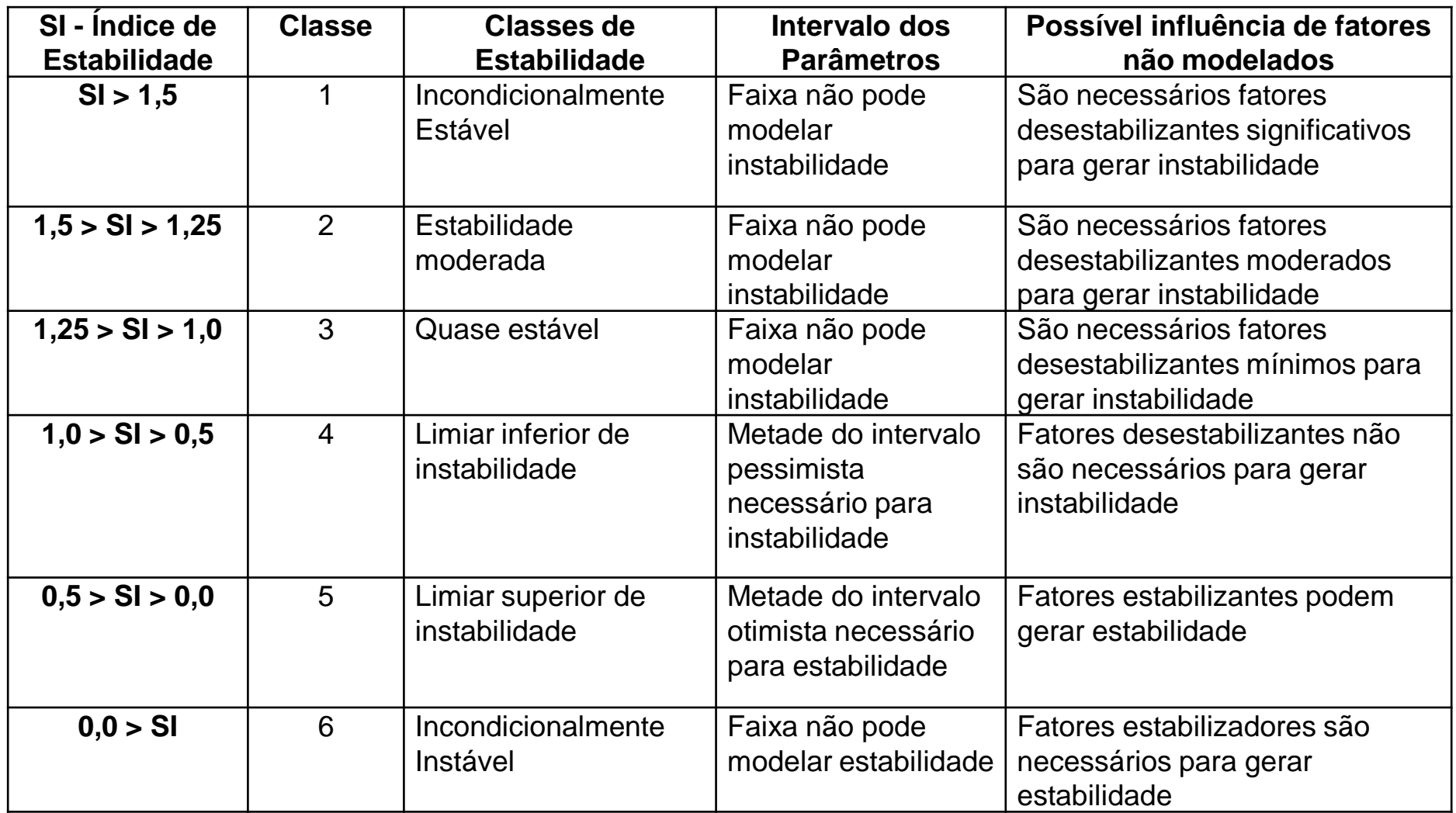

### **Índice de estabilidade do SINMAP Dados de entrada**

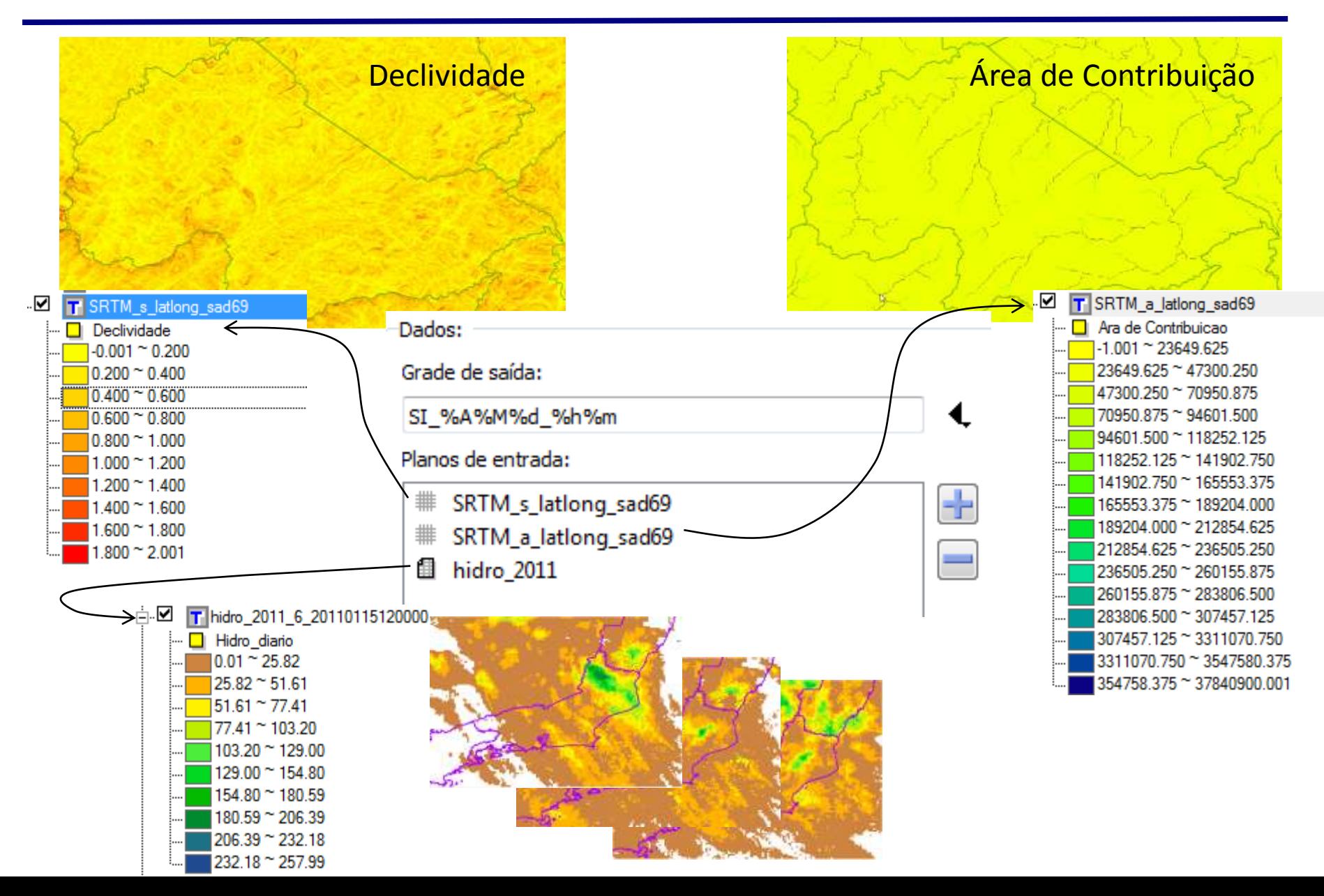

### **Índice de estabilidade do SINMAP Modelo escrito em LUA e grades de entrada**

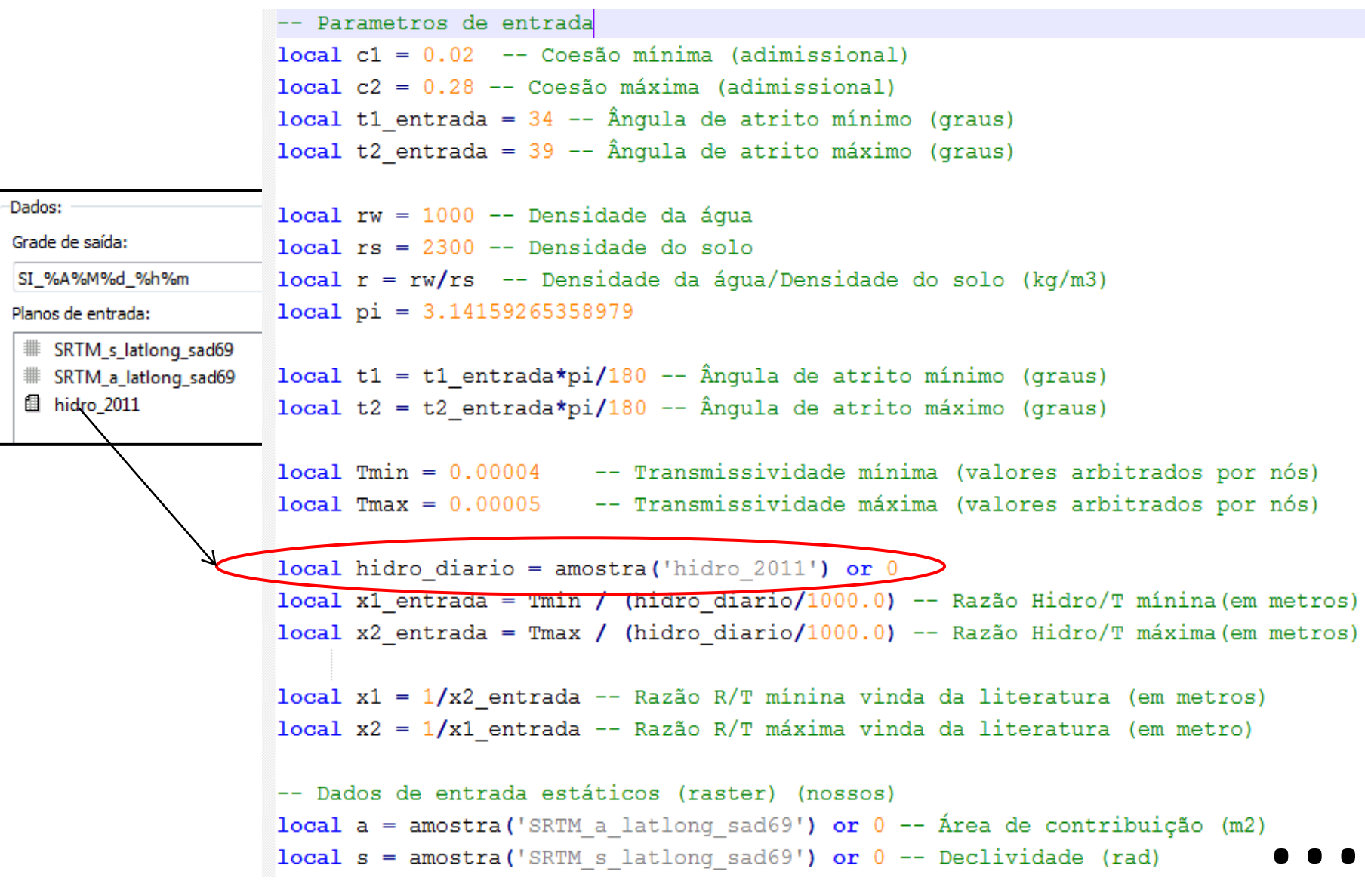

## **Índice de estabilidade do SINMAP Modelo escrito em LUA e grades de entrada e saída**

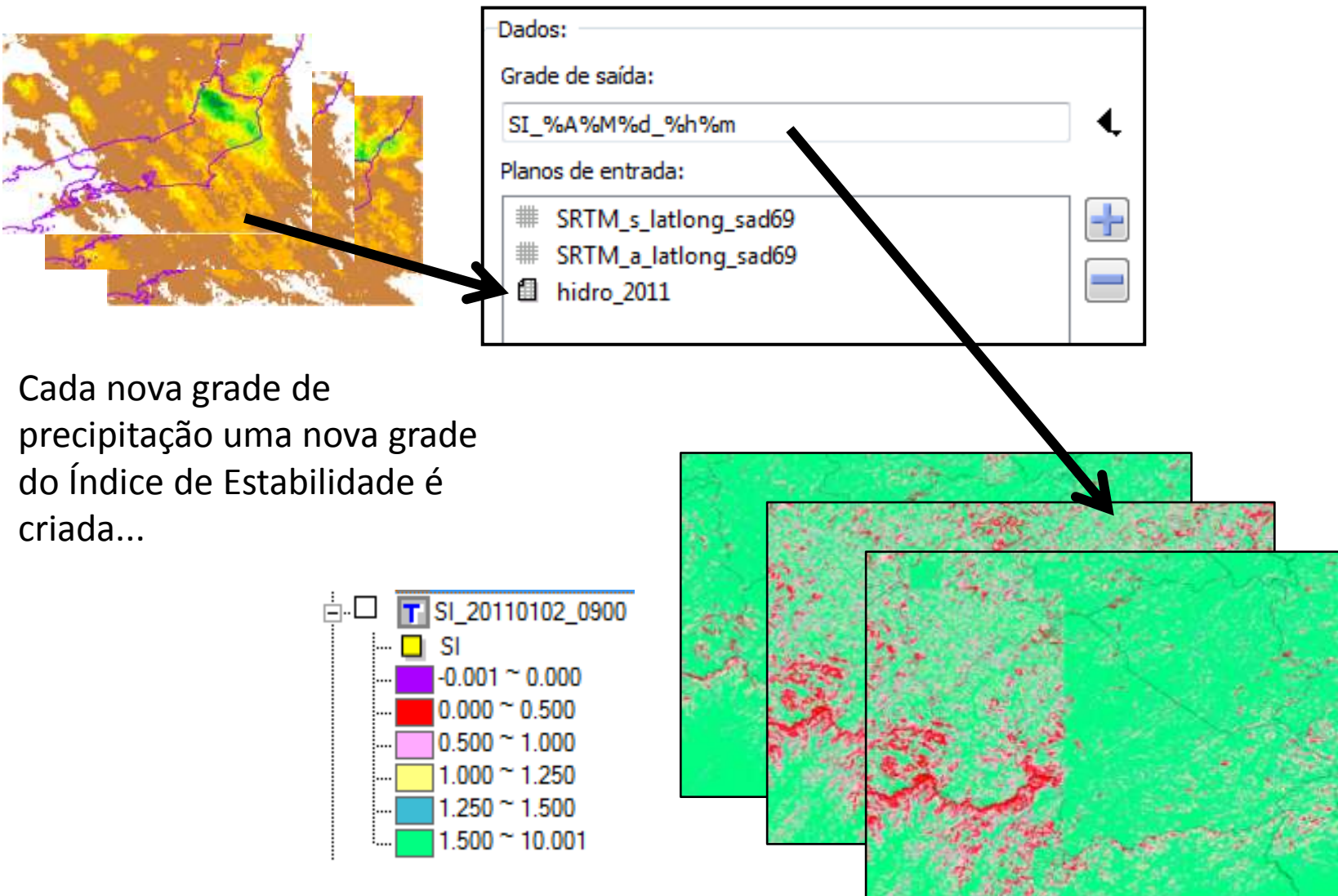

## **Índice de estabilidade do SINMAP Análise nas áreas de risco a partir da grade de SI**

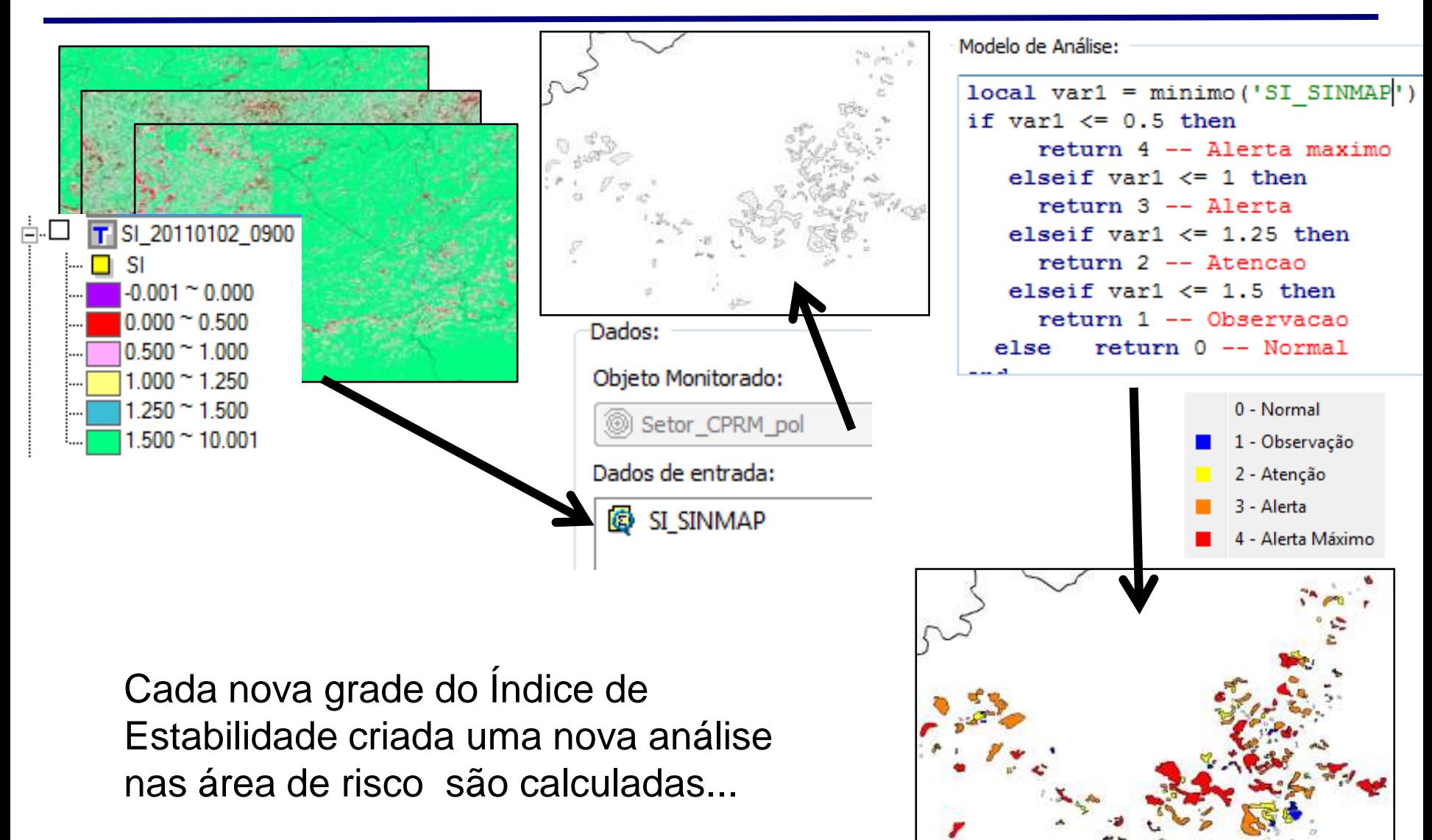

**35**

### **<sup>36</sup> Índice de estabilidade do SINMAP Resultados**

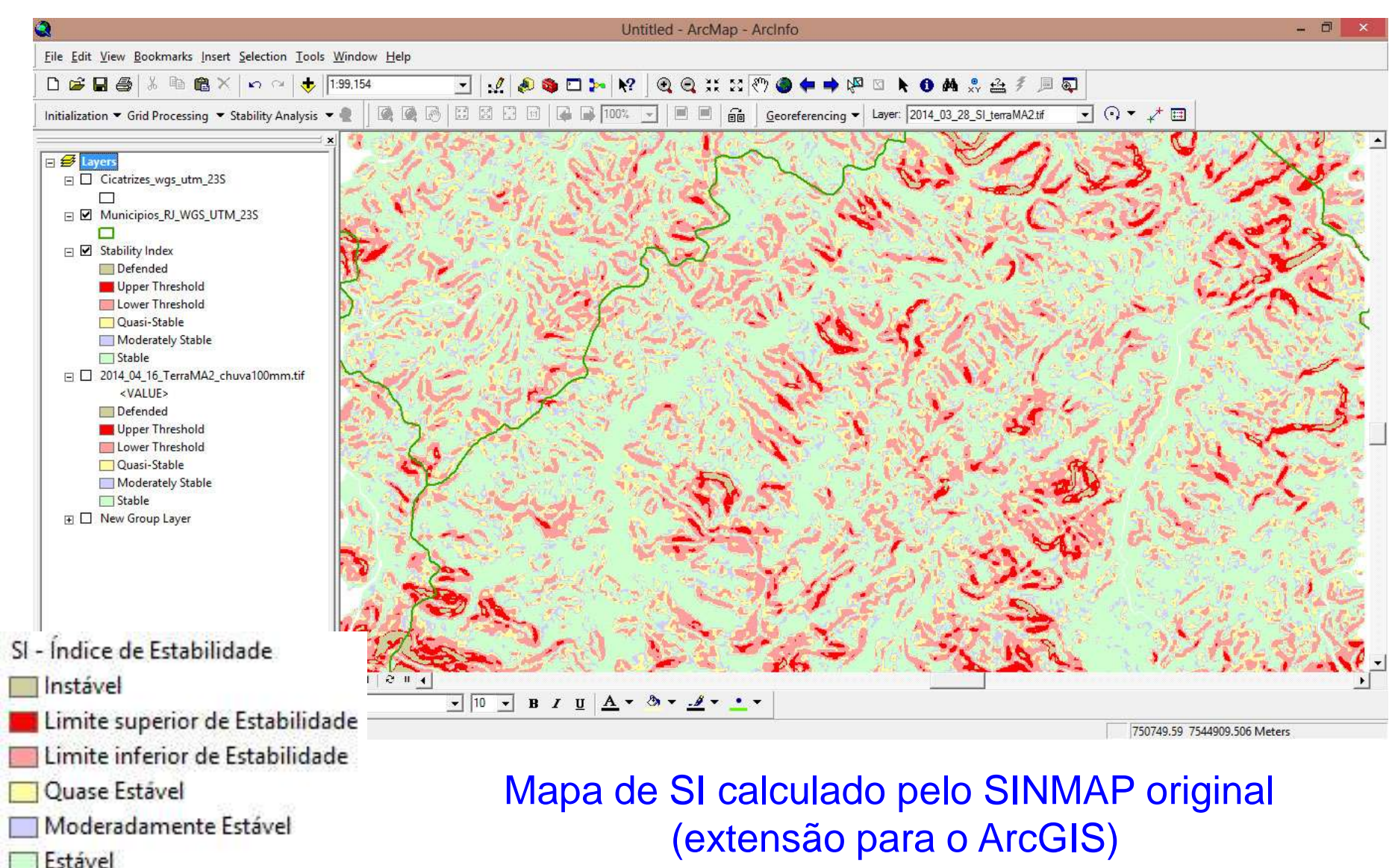

F
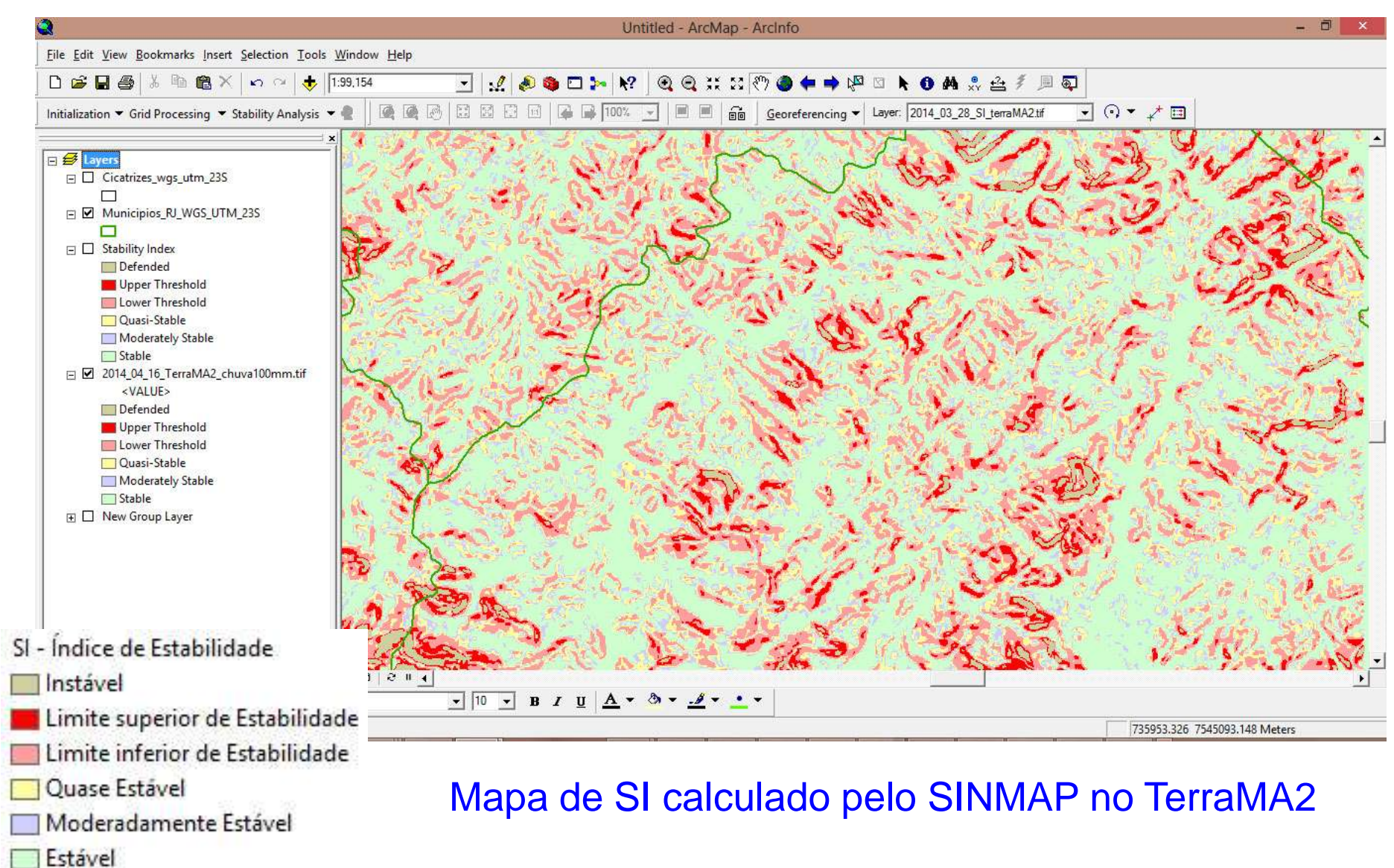

E

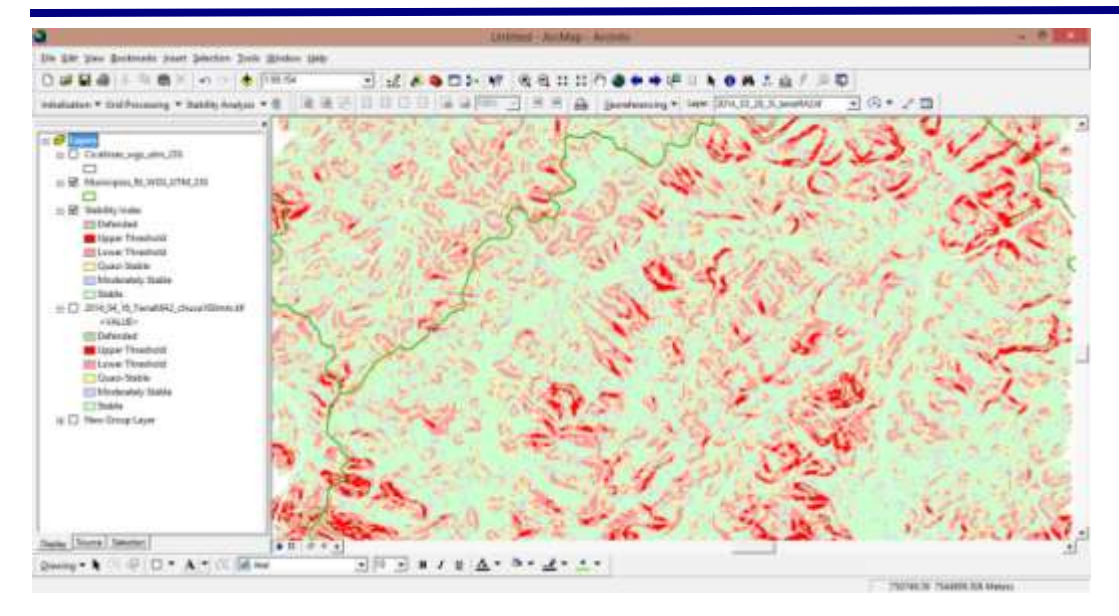

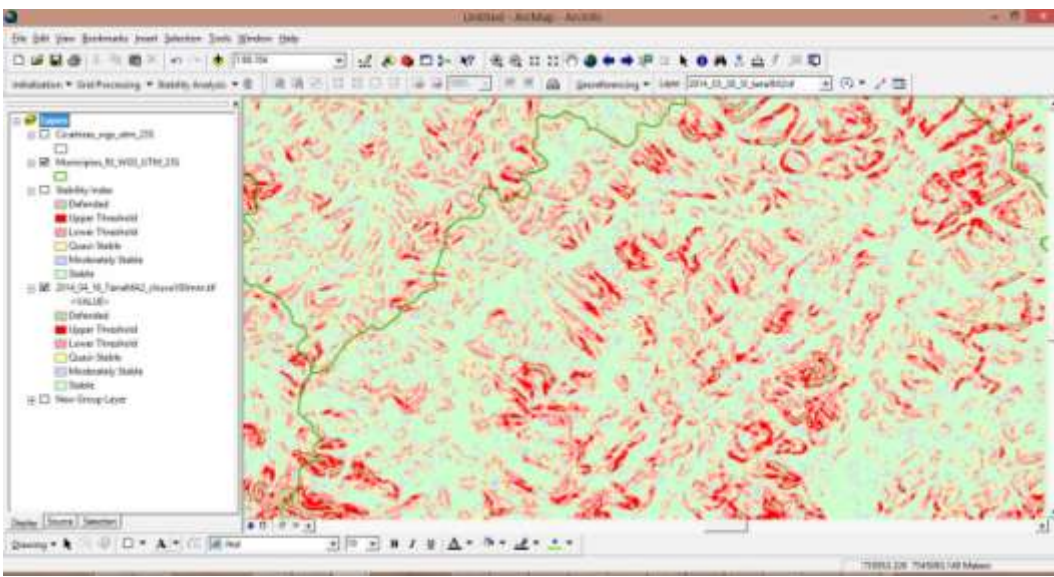

#### Mapa de SI calculado pelo SINMAP original (extensão para o ArcGIS)

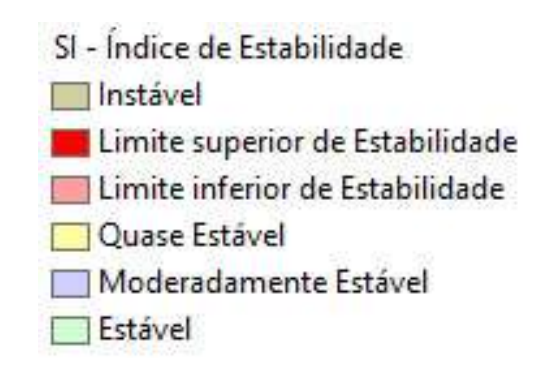

#### Mapa de SI calculado pelo SINMAP no TerraMA2

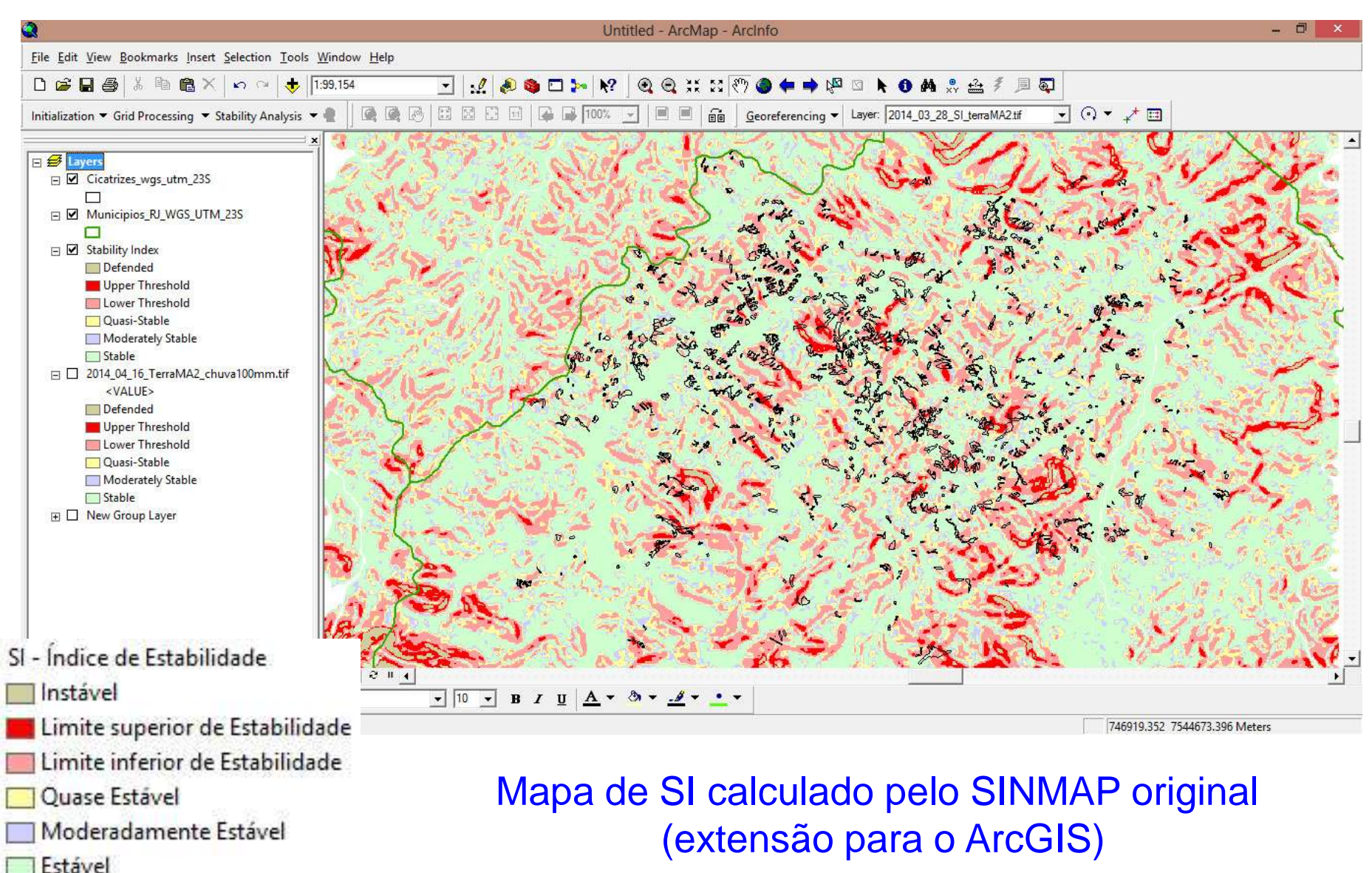

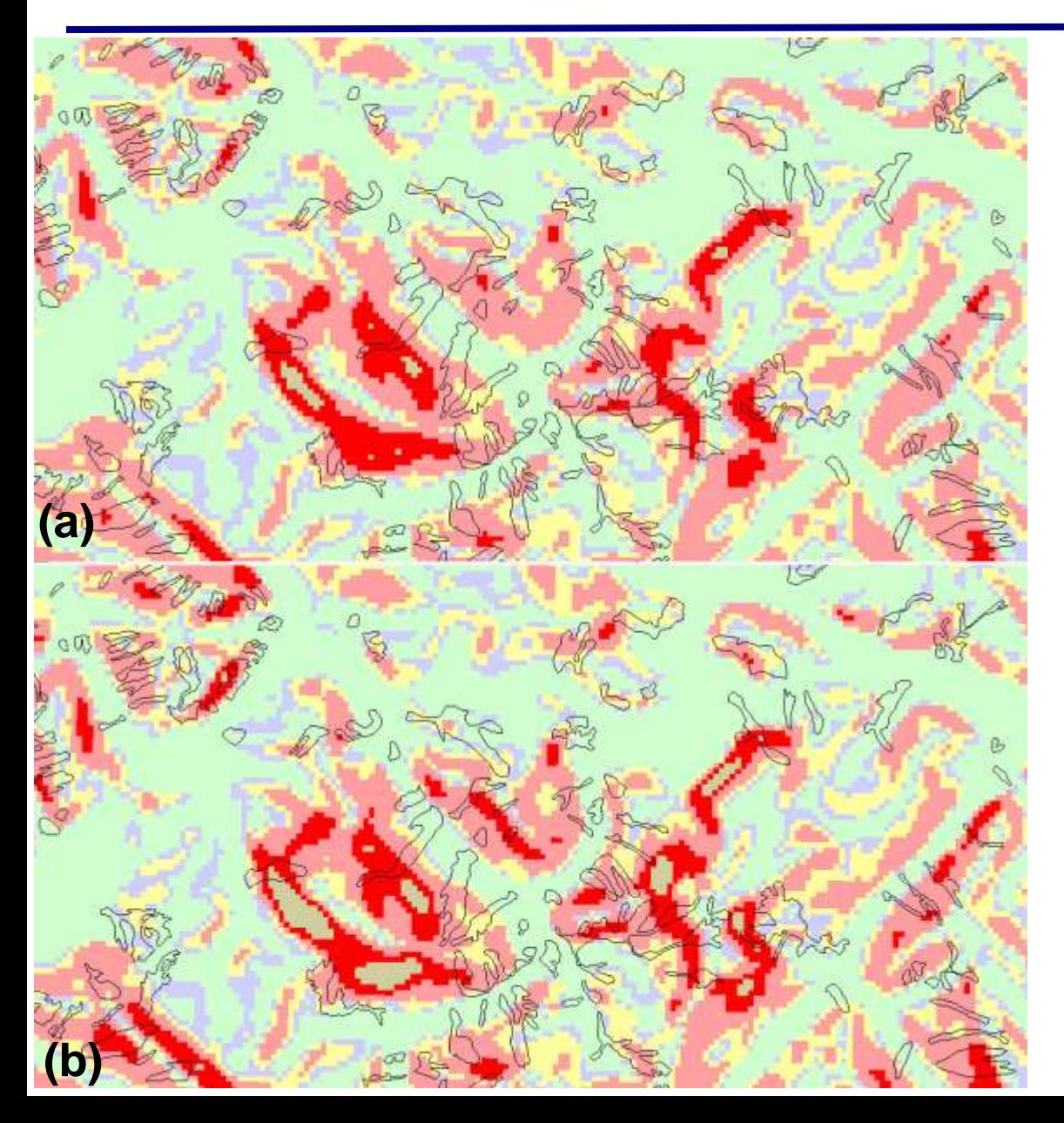

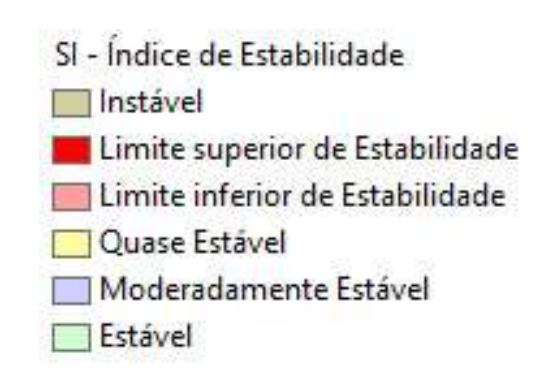

Detalhe de uma parte do mapa de SI gerado pelos dois programas, sobrepostos com as cicatrizes (em preto).

(a) SINMAP original e em (b) os SI do TerraMA2

Gráfico 1 - Porcentagem de área das cicatrizes de escorregamentos de janeiro de 2011 em cada classe de estabilidade mapeada pelo modelo SINMAP, nas barras coloridas da implementação original (extensão do ArcGIS) e nas barras vazadas da implementação no TerraMA2.

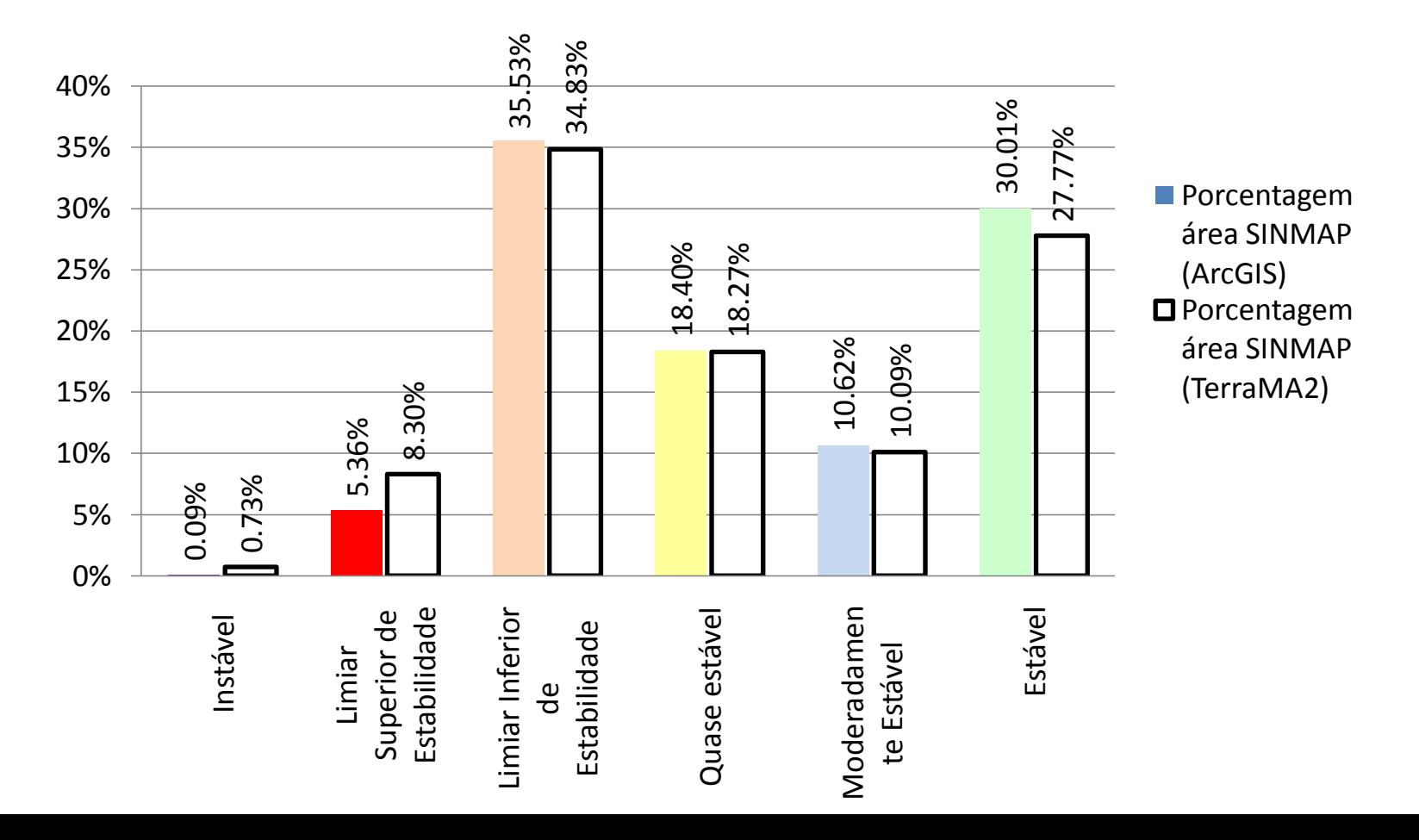

Gráfico 2 - Duas classes de estabilidade: Instáveis e Estáveis, a partir do agrupamentodas seis classes de estabilidade do gráfico anterior.

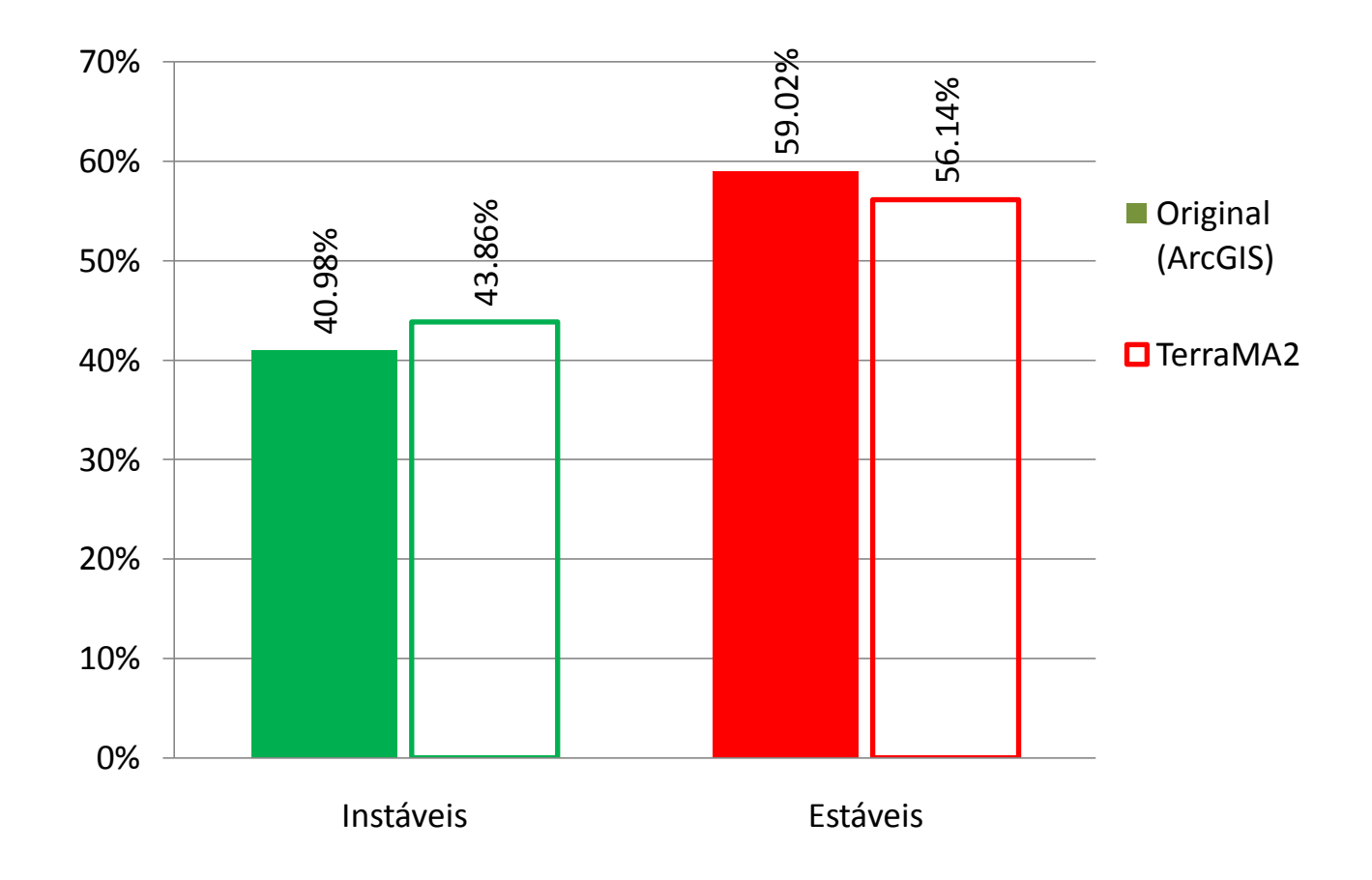

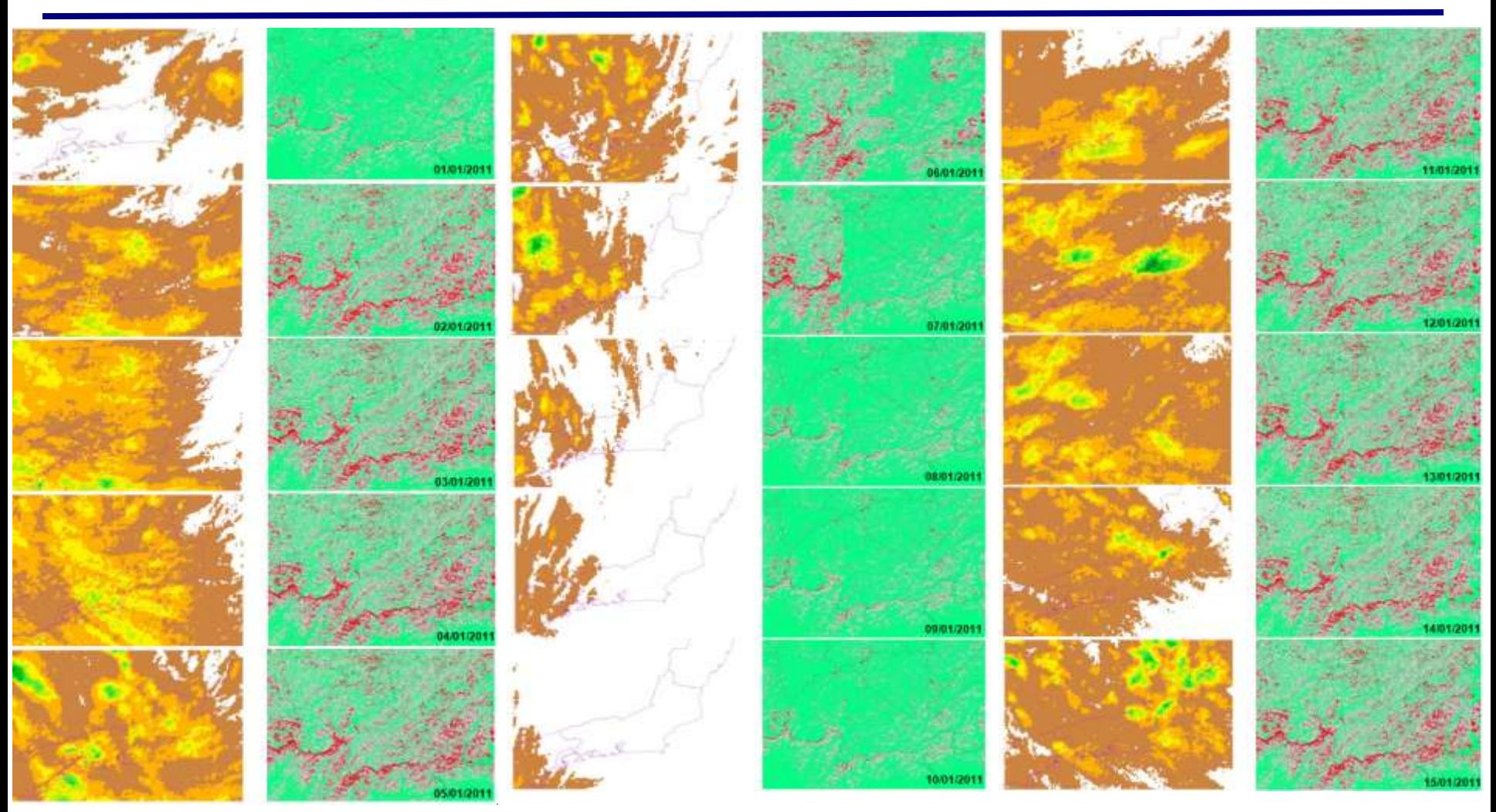

Comparativo entre dados de chuva do hidroestimador (DSA/INPE) à esquerda e mapas de SI gerados pelo SINMAP TerraMA2, a direita. Cada linha representa um dia, começando no dia 01/01/2011.

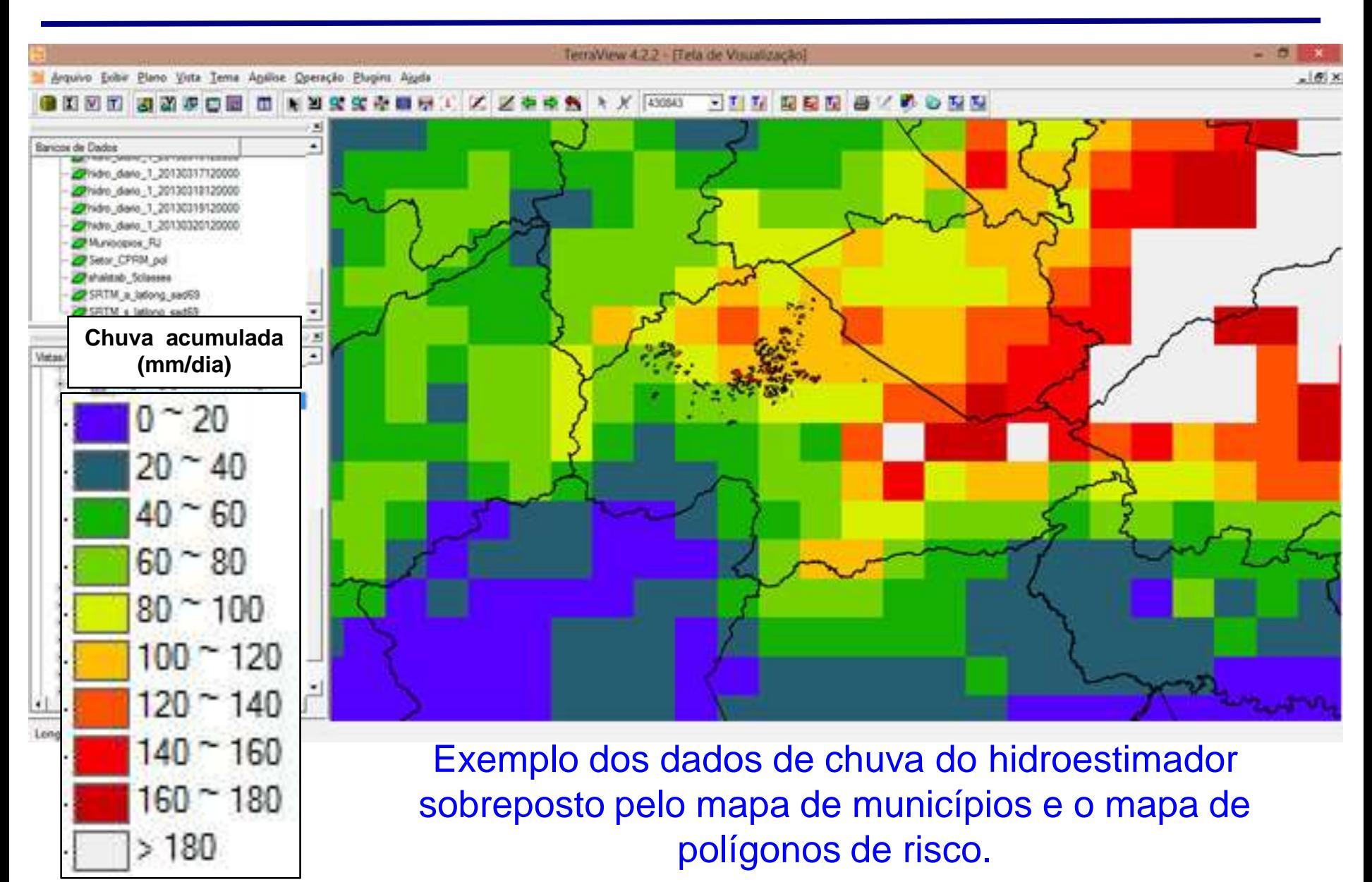

Níveis de alerta a partir dos intervalos dos valores calculados de SI

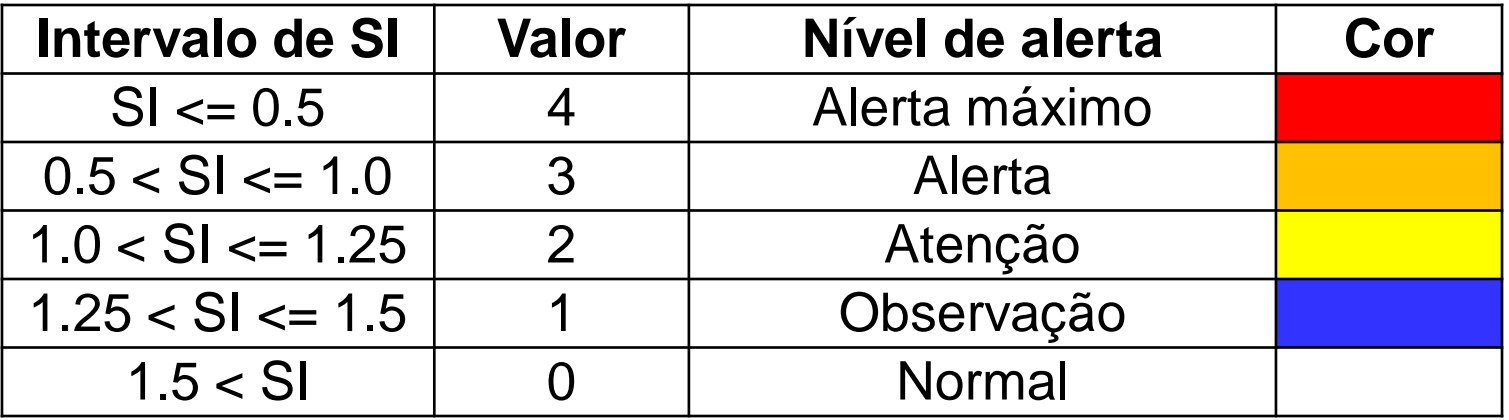

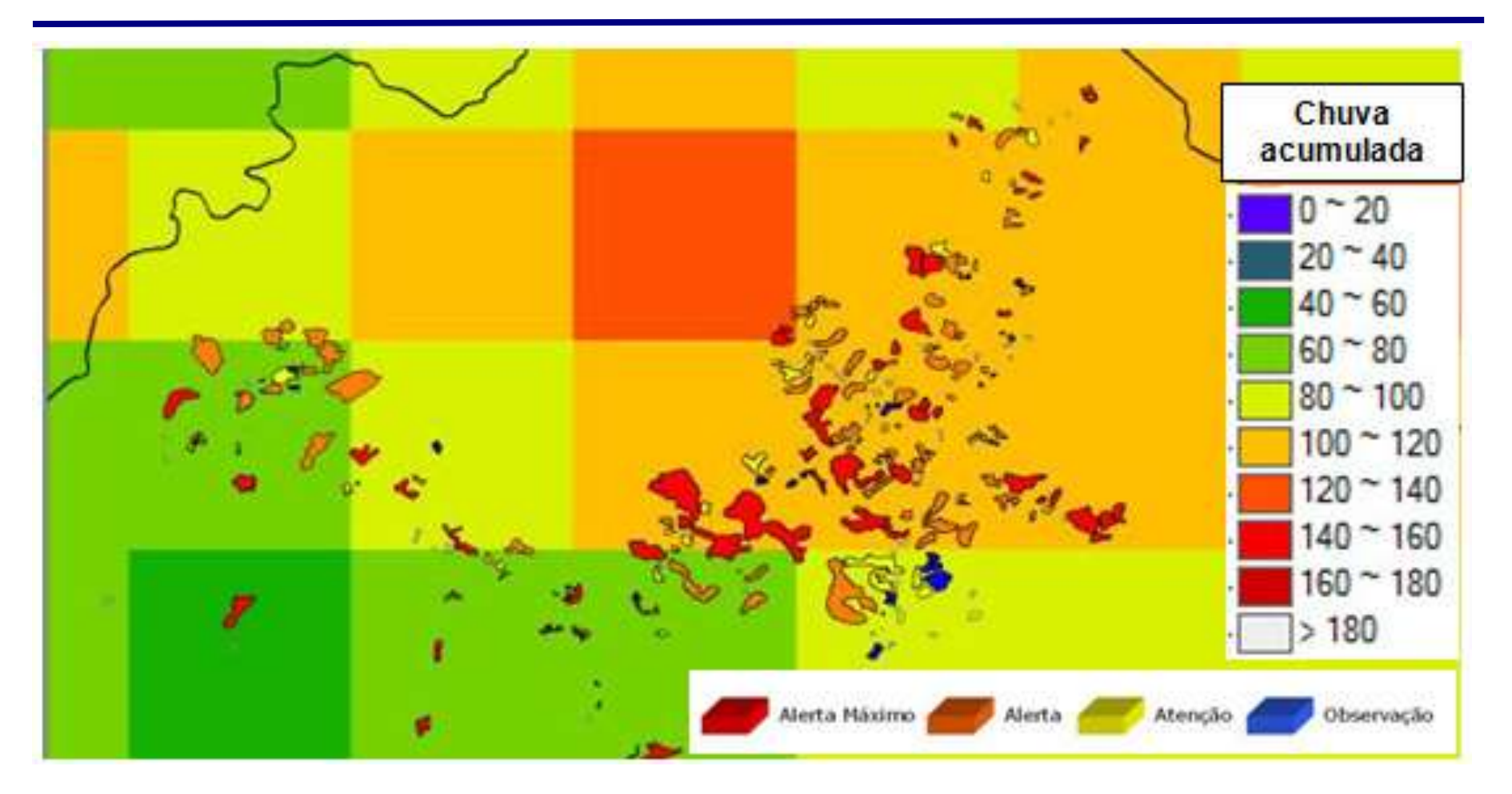

Polígonos de risco, devidamente coloridos com as cores dos respectivos níveis de alerta calculados pelo SINMAP, mostrados na legenda do canto inferior direito, sobrepostos aos dados de chuva do hidroestimador. A direita, a legenda dos intervalos dos dados de chuva.

**SHALSTAB (***Shallow Landsliding Stability Model***) é um modelo determinístico para mapeamento de índices de estabilidade em encostas.** 

**É um pacote gratuito -** *Universidade da California/Berkeley*  ([http://calm.geo.berkeley.edu/geomorph/shalstab/index.htm](http://hydrology.usu.edu/sinmap/))

**Pacote é executado em ambiente de SIG ArcView (v. 3.2)**

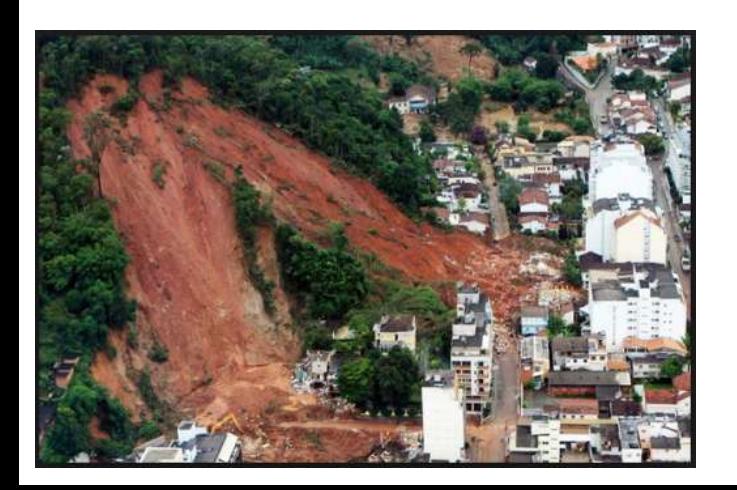

Pack *et al*. (2005)

# **Índice de estabilidade do SHALSTAB Modelo Matemático**

#### Modelo SHALSTAB original no ArcView

$$
\frac{a}{b} = \frac{\rho_s}{\rho_w} \left( 1 - \frac{\tan \theta}{\tan \phi} \right) \frac{T}{Q} \text{sen}\theta
$$
 **ou**  
Parâmetros topográficos

onde:

- $a = \text{area}$  drenada a montante  $[m^2]$
- $b =$  elemento de contorno de comprimento  $[m]$

Q = precipitação [m]

- $T = T$ ransmissividade do solo [m $2/$ dia]
- *ρ*w = massa específica da água [Kg/m³]
- *ρ*s = massa específica do solo [Kg/m³]
- g = aceleração da gravidade [constante 9,81m/s²]
- c' = coesão efetiva [KN/m<sup>2</sup>]
- $z =$  profundidade do plano de ruptura [m]
- $\theta$  = ângulo da vertente ou declividade [<sup>o</sup>]
- $\emptyset$  = ângulo de atrito interno dos materiais [°]

 $\frac{Q}{T} = \frac{sen\theta}{\left(a_{/b}\right)} \left[\frac{\rho_s}{\rho_w} \left(1 - \frac{tan\theta}{tan\phi}\right)\right]$ 

Razão hidrológica

Dietrich & Montgomery (1998)

# **Índice de estabilidade do SHALSTAB Modelo Matemático**

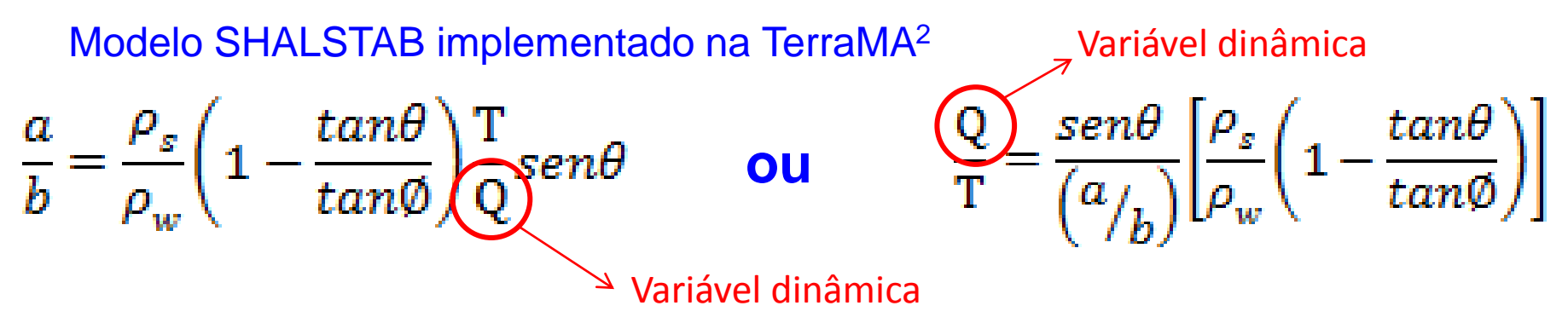

onde:

- $a = \text{area}$  drenada a montante  $[m^2]$
- $b =$  elemento de contorno de comprimento  $[m]$
- $Q =$  precipitação  $[m]$
- $T = T$ ransmissividade do solo [m $2/$ dia]
- *ρ*w = massa específica da água [Kg/m³]
- *ρ*s = massa específica do solo [Kg/m³]
- g = aceleração da gravidade [constante 9,81m/s²]
- c' = coesão efetiva [KN/m<sup>2</sup>]
- z = profundidade do plano de ruptura [m]
- $\theta$  = ângulo da vertente ou declividade [<sup>o</sup>]
- $\emptyset$  = ângulo de atrito interno dos materiais [°]

Dietrich & Montgomery (1998)

# **Índice de estabilidade do SHALSTAB Classes de estabilidade**

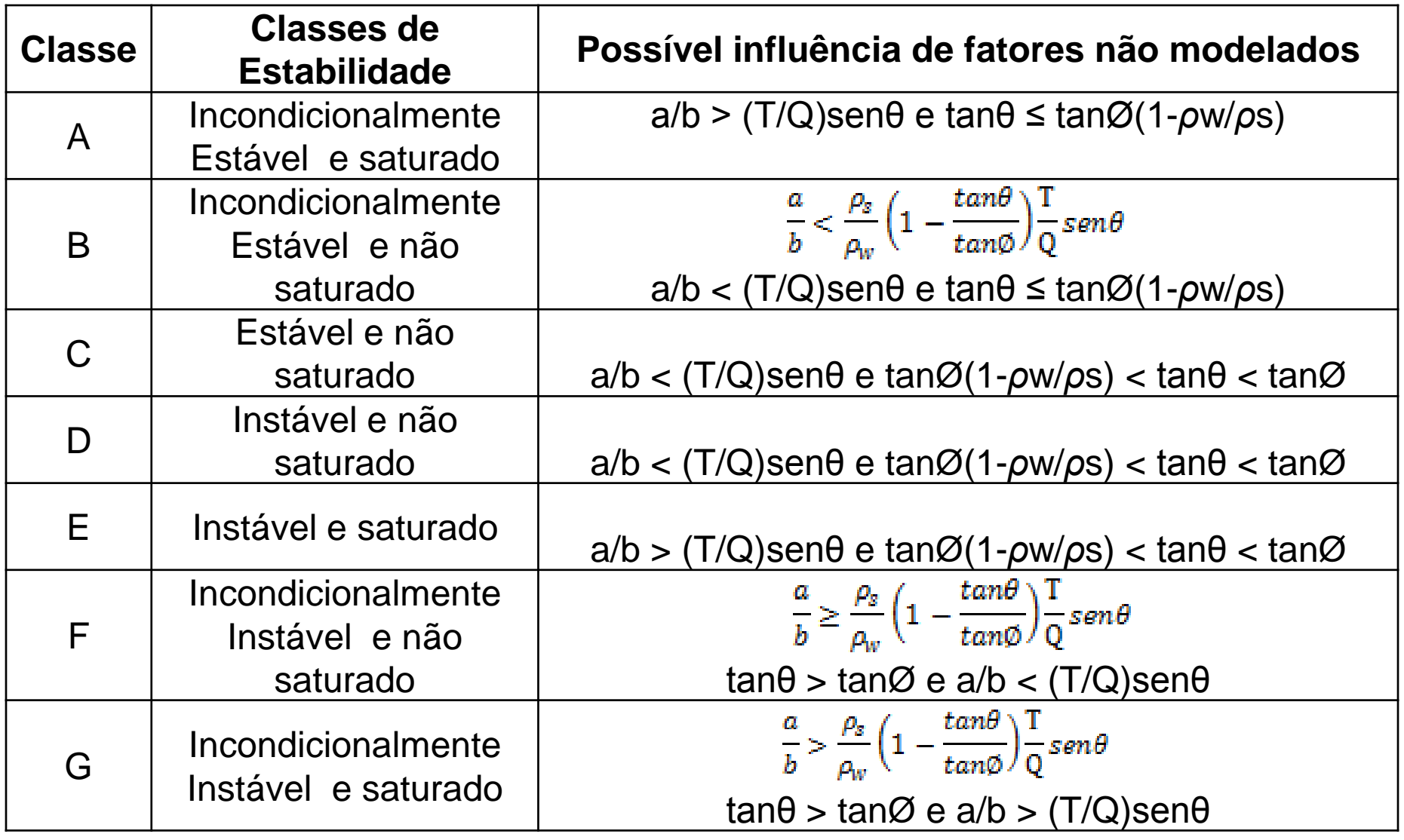

Dietrich & Montgomery (1998)

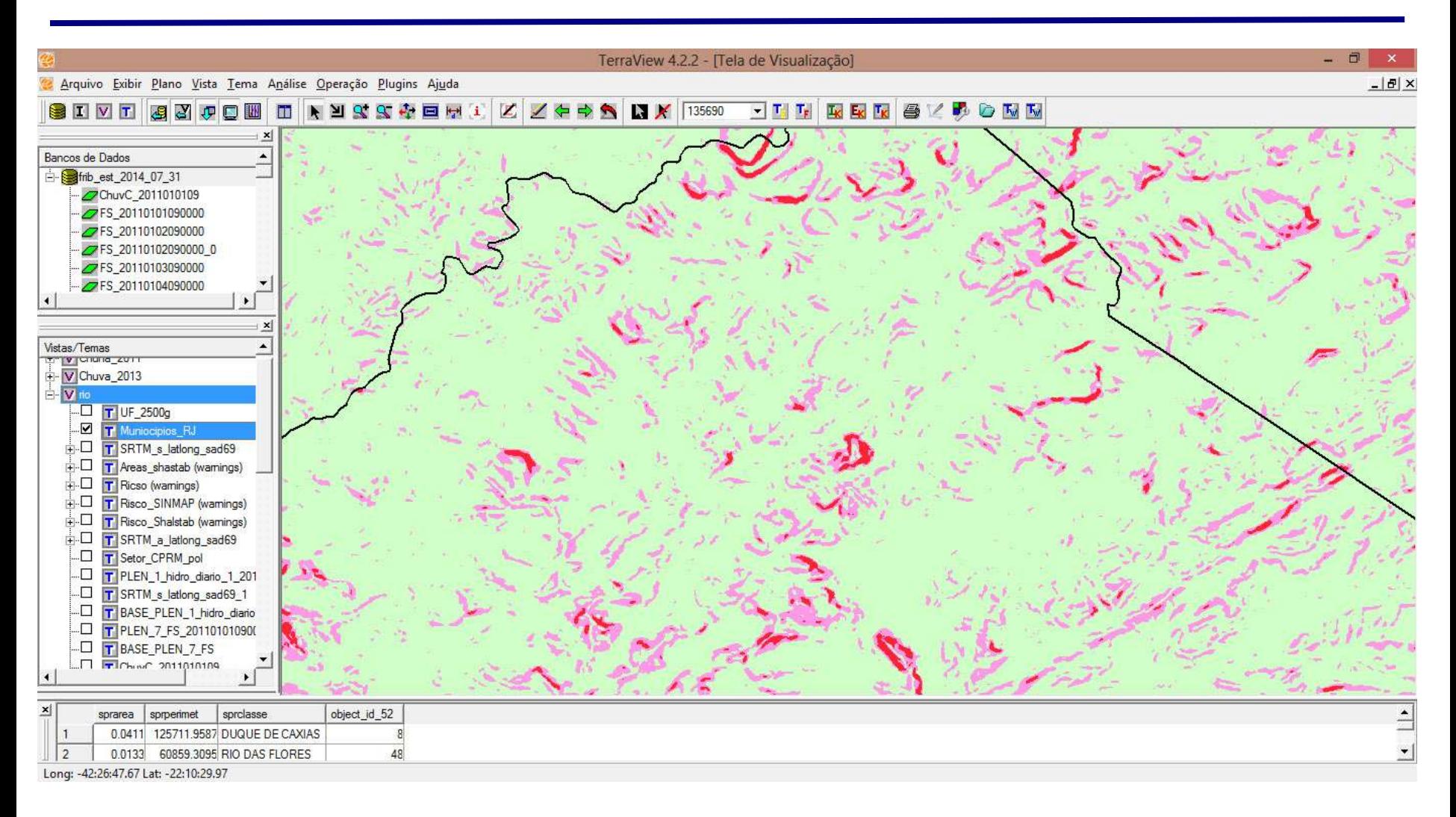

#### mapa de FS gerado para o dia 12/01/2011 gerado pelo TerraMA2

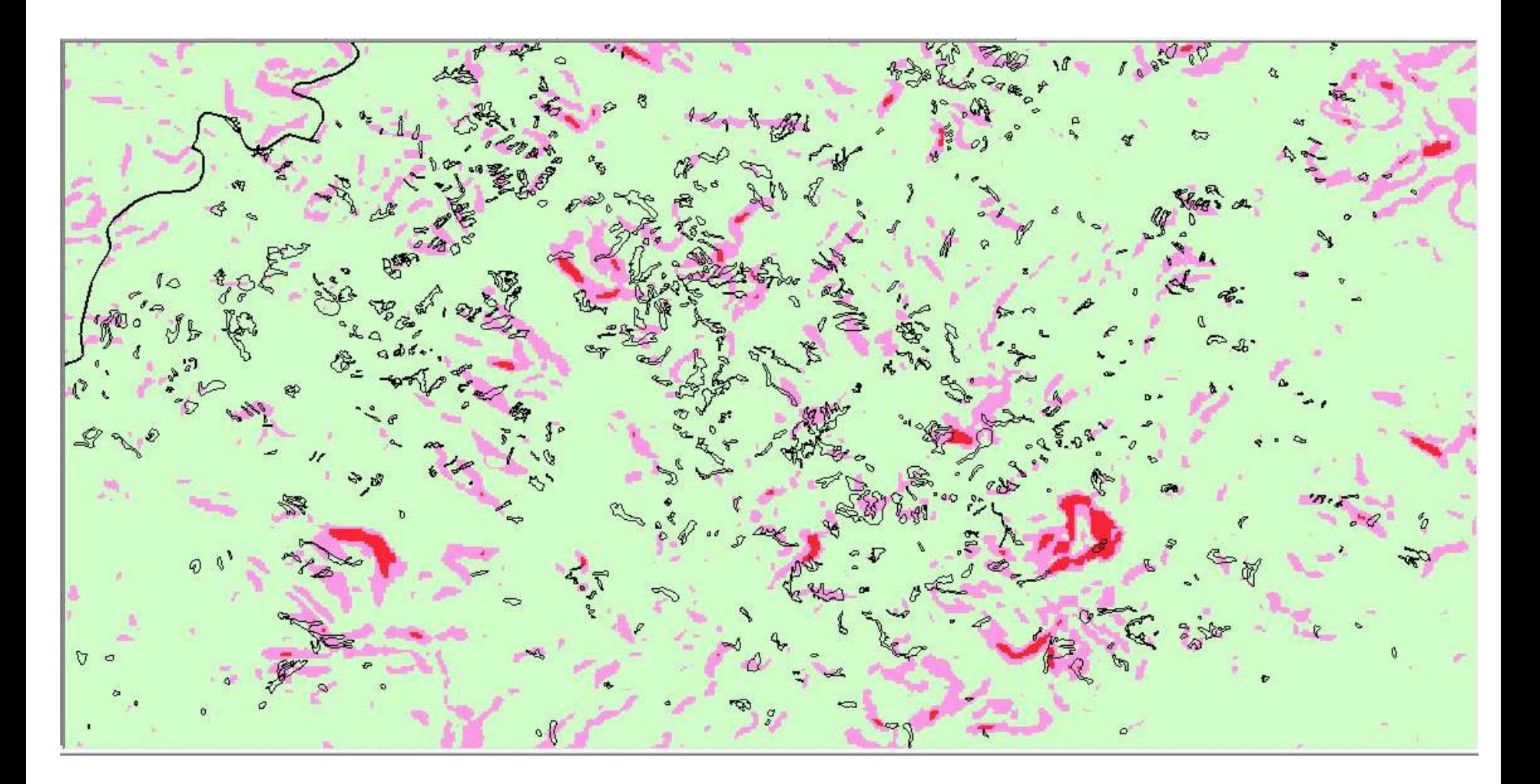

Mapa de FS para 12/01/2011 sobreposto do inventário das cicatrizes dos escorregamentos, gerado pelo TerraMA2

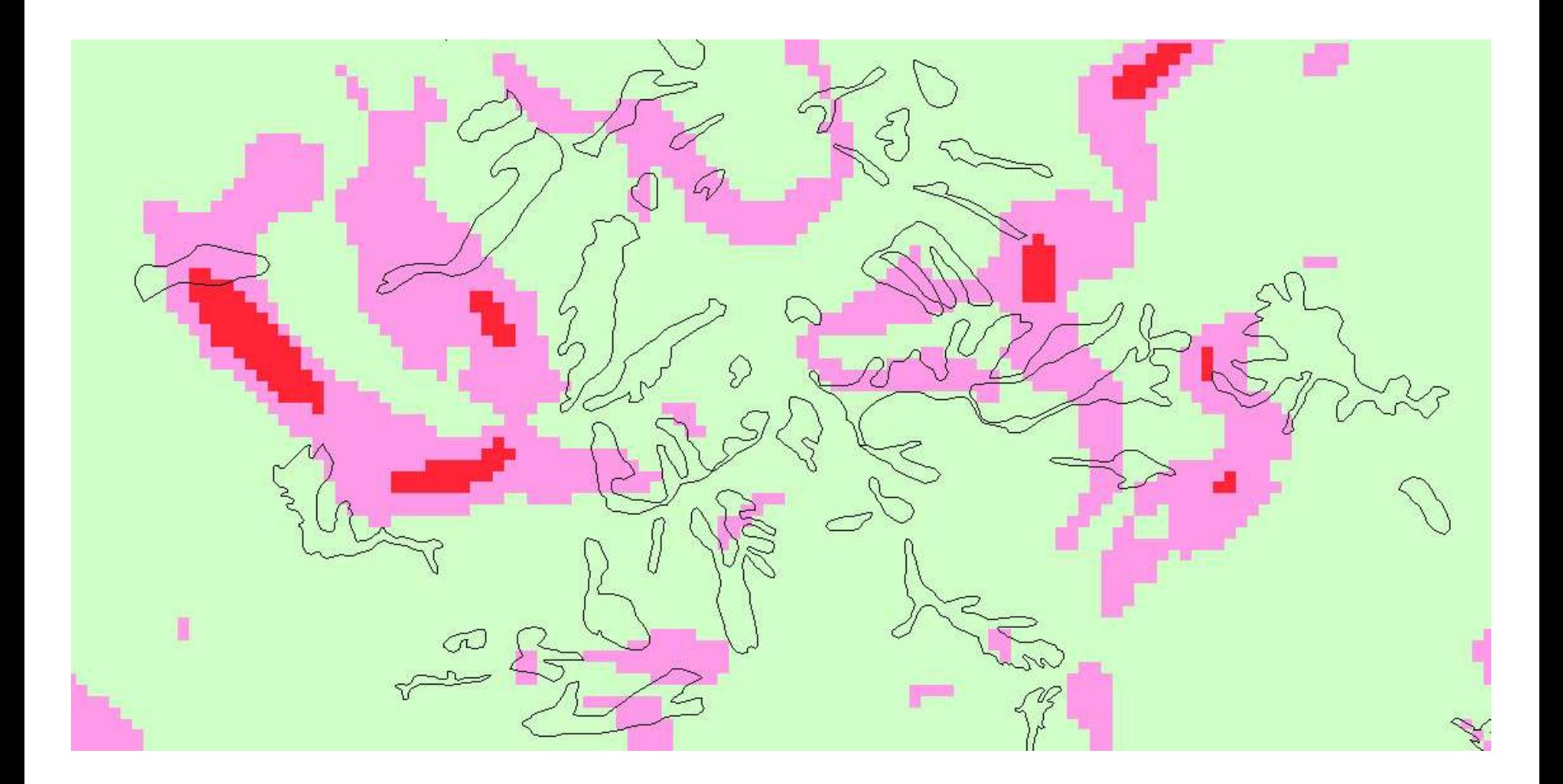

Detalhe do mapa de FS para 12/01/2011 mostrando cicatrizes dos escorregamentos sobre as classes calculadas, gerado pelo TerraMA2.

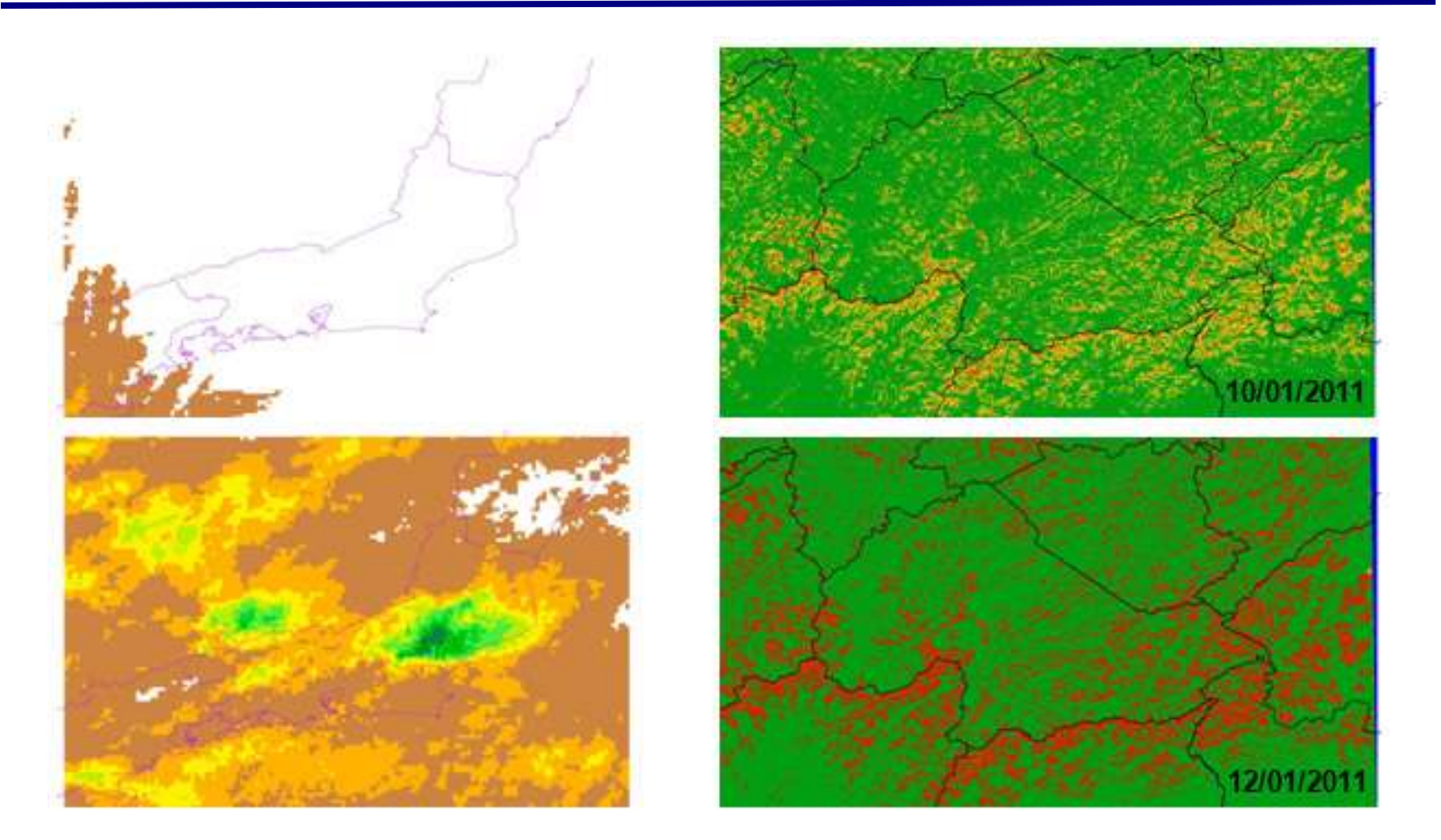

Comparativo entre dados de chuva do hidroestimador (DSA/INPE) à esquerda e mapas de FS gerados pelo SHALSTAB TerraMA2, a direita.

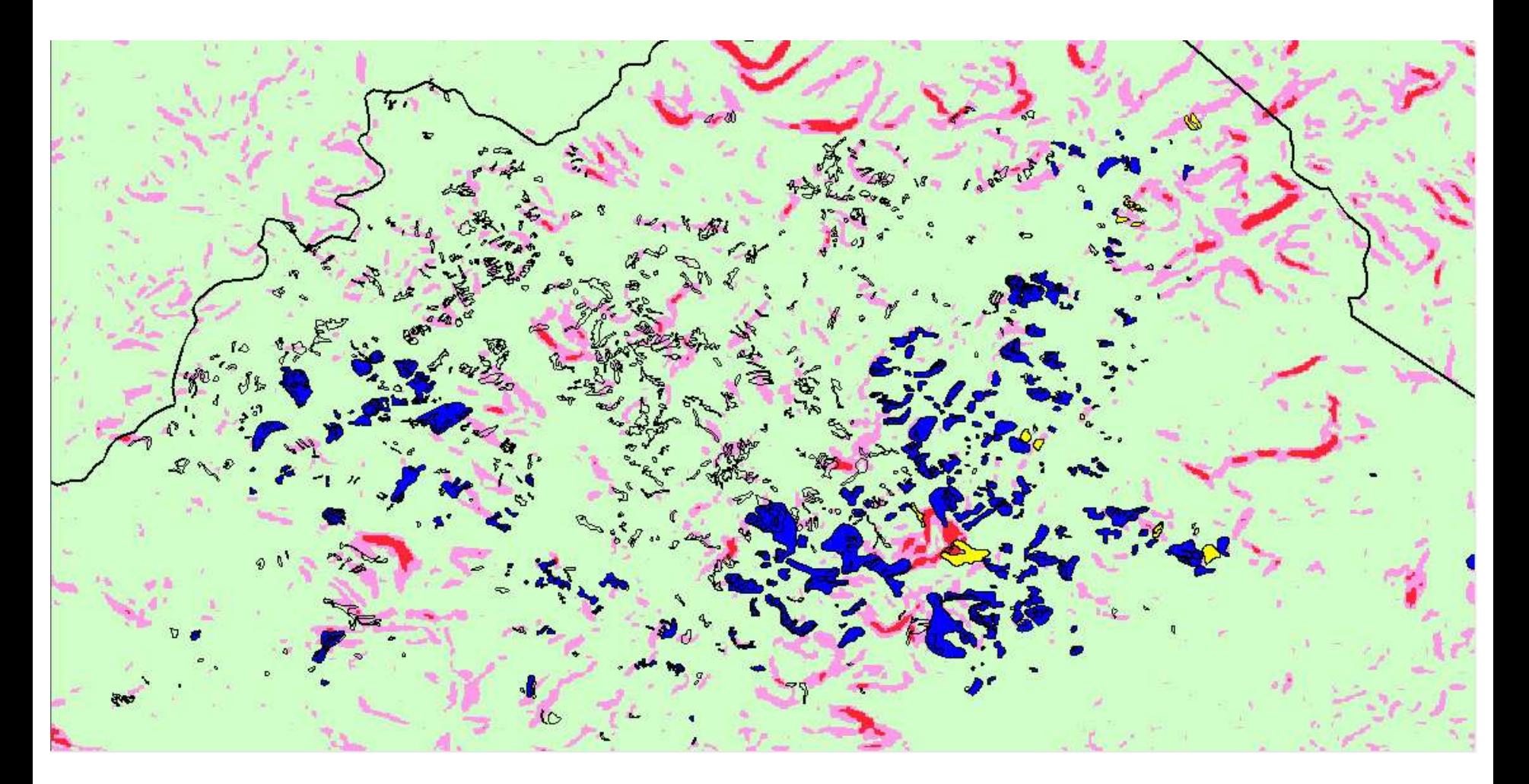

Mapa de FS sobreposto pelo mapa de polígonos de risco

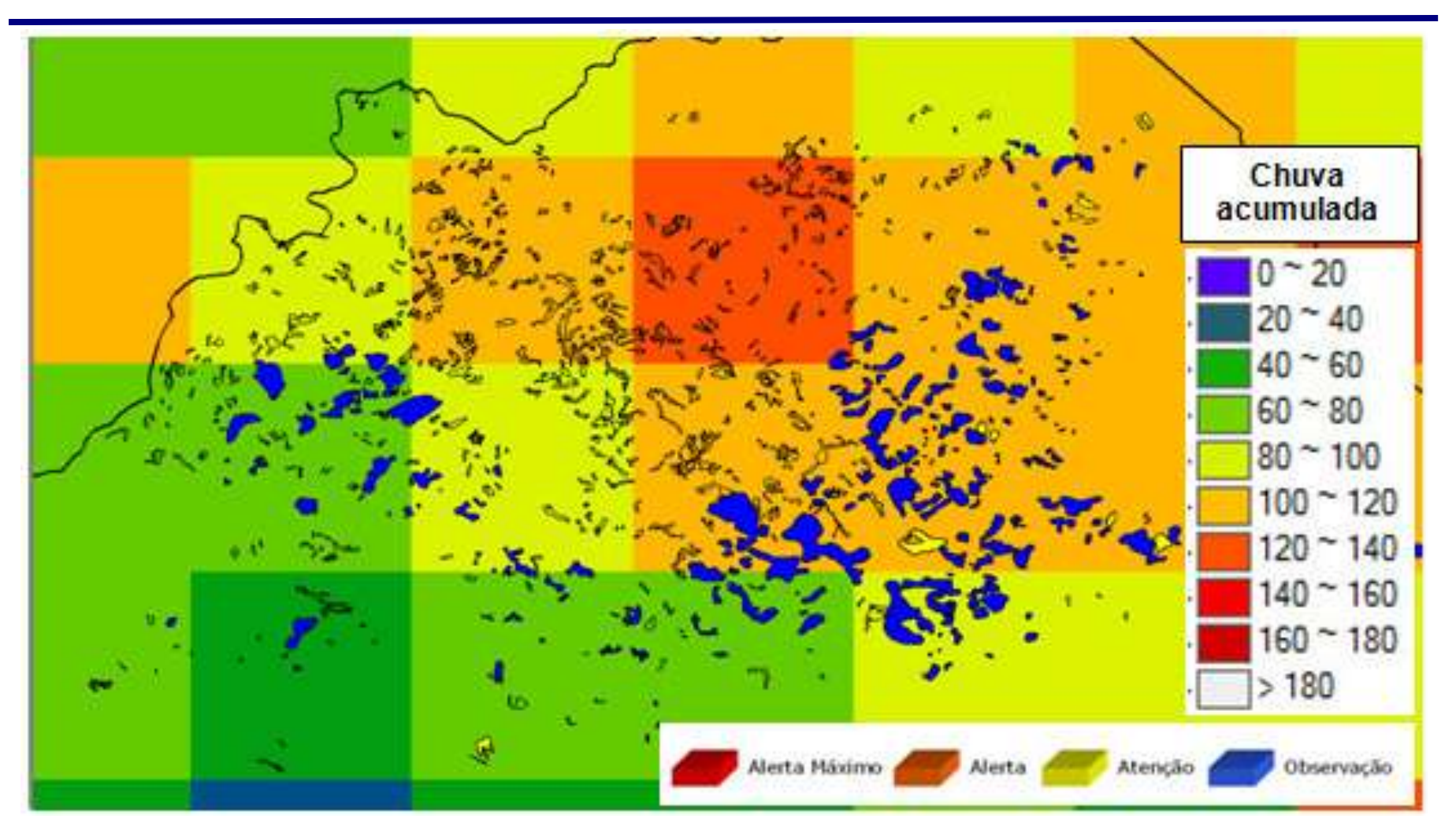

Polígonos de risco, devidamente coloridos com as cores dos respectivos níveis de alerta calculados pelo SHALSTAB, sobrepostos aos dados de chuva do hidroestimador.

# Sub-bacias compreendem as regiões: Serrana, Metropolitana, Baixada Litorânea e Centro-Sul **Fluminense**

Sub-bacias em diferentes domínios geomorfológicos

A distribuição das sub-bacias representa as variações em altitude, amplitude e declividades da região.

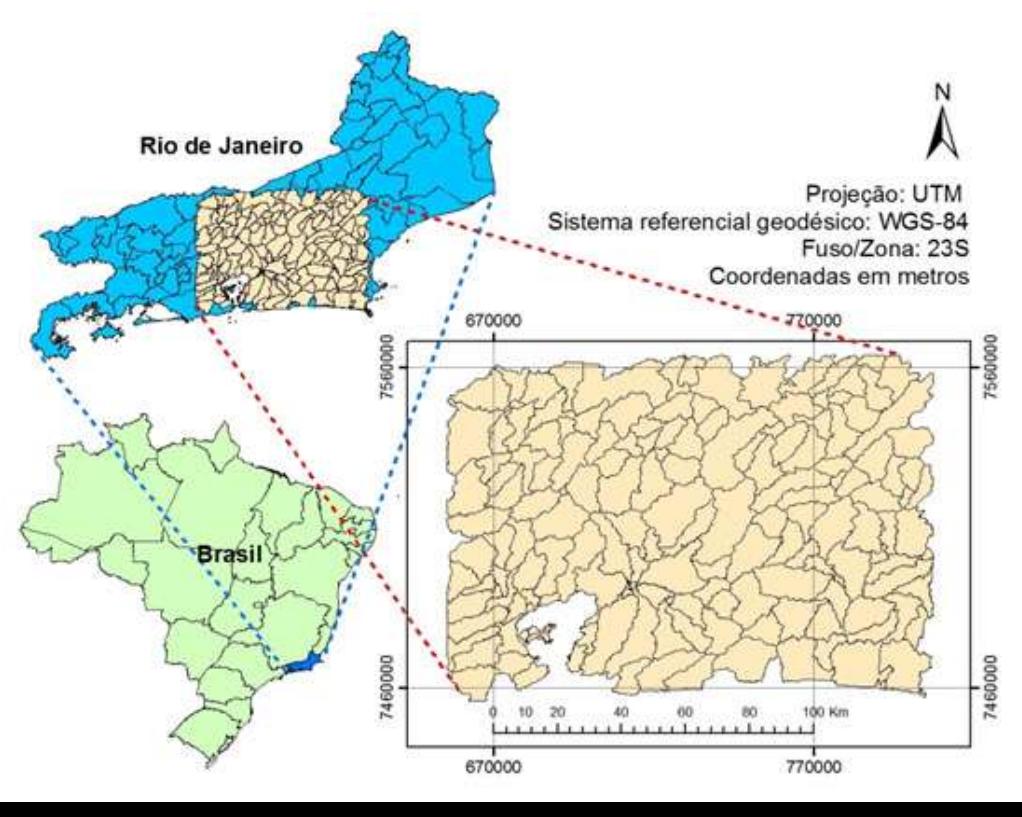

#### Definição dos parâmetros morfométricos

- Analisados vários parâmetros morfométricos das sub-bacias - -Foco nos com maior potencial em produzir material às

corridas de massa através de escorregamentos generalizados

-Parâmetros morfométricos escolhidos: •proporção de áreas com declividades entre 25º a 50º; •amplitude topográfica; e •circularidade das sub-bacias.

## Definição dos parâmetros morfométricos

Proporção de áreas com declividades entre 25º a 50º Apresentam maior probabilidade de disponibilidade de material para ocorrência de escorregamentos

#### Amplitude topográfica

Diferença entre o menor e maior valor altimétrico Utilizado operadores zonais médios no *Spring*

#### Circularidade das sub-bacias

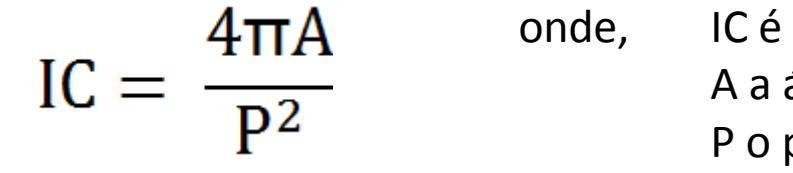

onde, IC é o índice de circularidade  $(0 - 1)$ , A a área da bacia, P o perímetro da bacia

Definição dos pesos e ponderações para áreas potenciais a geração de corridas

- Cada parâmetro morfométrico recebeu um valor de peso que variou de 0 à 1 para cada sub-bacia;

- Definição dos pesos pela técnica AHP (Processo Analítico Hierárquico), realizada através de uma comparação pareada entre todos as variáveis, no *Spring.*

Definição dos pesos e ponderações para áreas potenciais a geração de corridas

A análise espacial no SIG:

-Transformação dos dados para o espaço de referência [0..1] -Processados por combinação numérica, através de média ponderada.

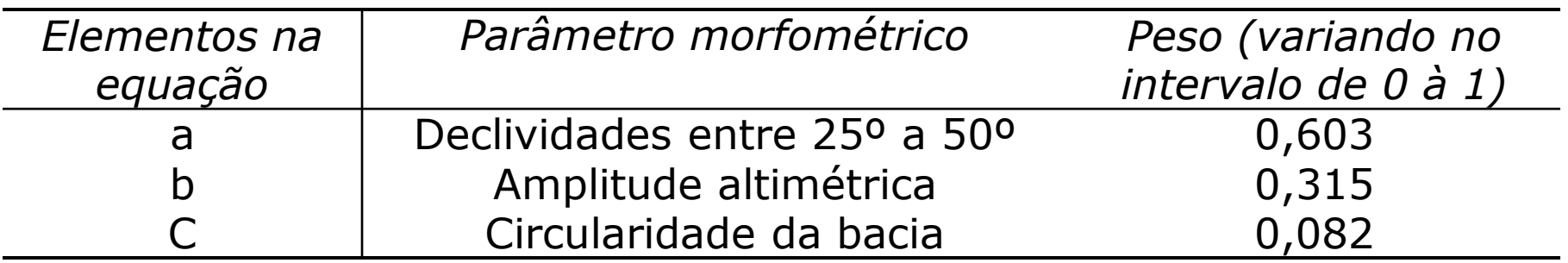

Definição dos pesos e ponderações para áreas potenciais a geração de corridas

O cálculo dos valores finais para o potencial a geração de corridas, para cada polígono de sub-bacia, envolvendo os parâmetros e seus respectivos pesos

Potencial de corrida =  $a * 0,603 + b * 0,315 + c * 0,082$ 

Onde:

0 significa nenhum potencial para geração de corrida e

1 significa potencial máximo.

#### **63 Método empírico para previsão de corridas de massa Resultados**

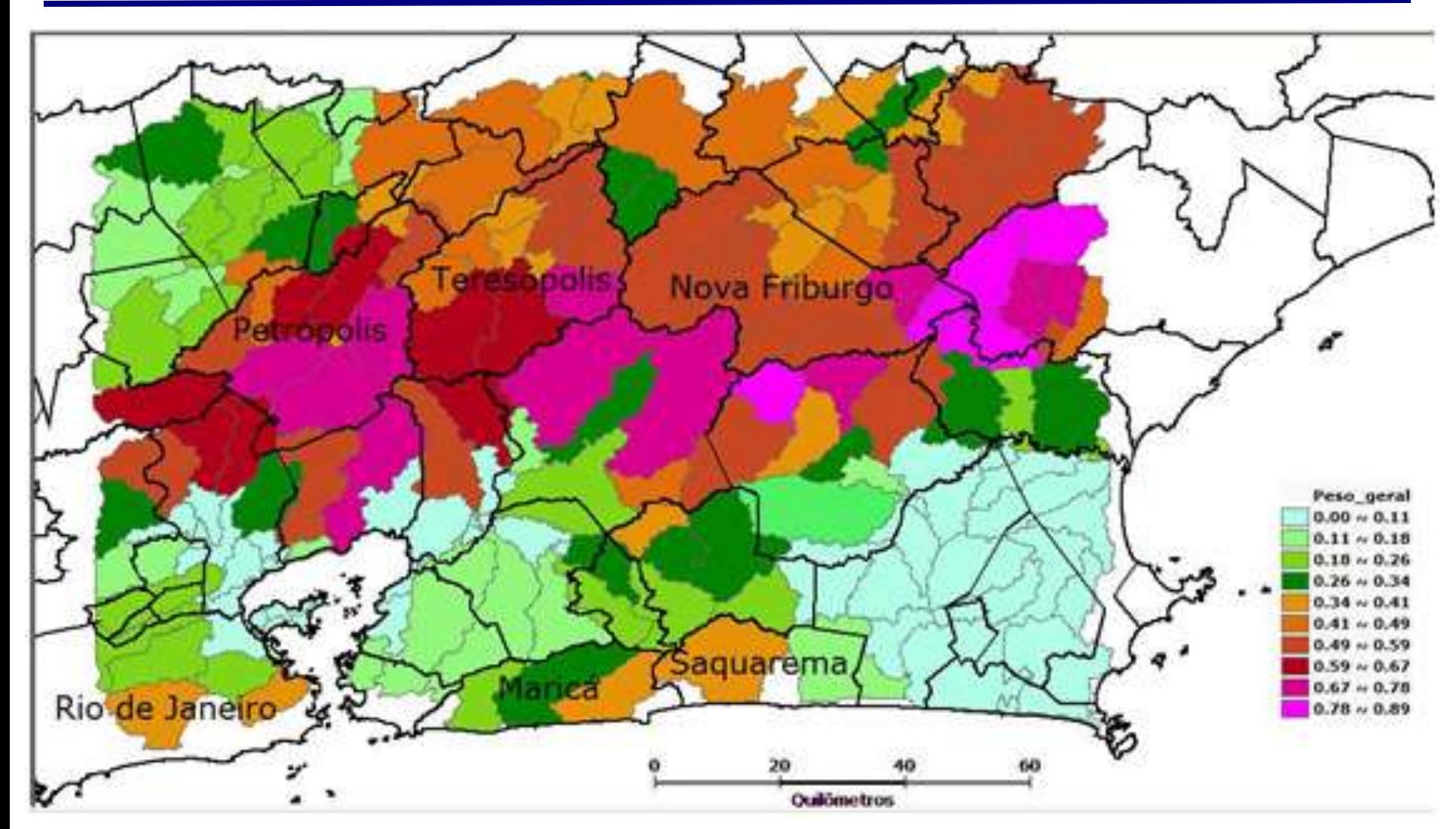

Peso geral para o potencial de corrida, contemplando os três parâmetros morfométricos calculados anteriormente

#### **64 Método empírico para previsão de corridas de massa Resultados**

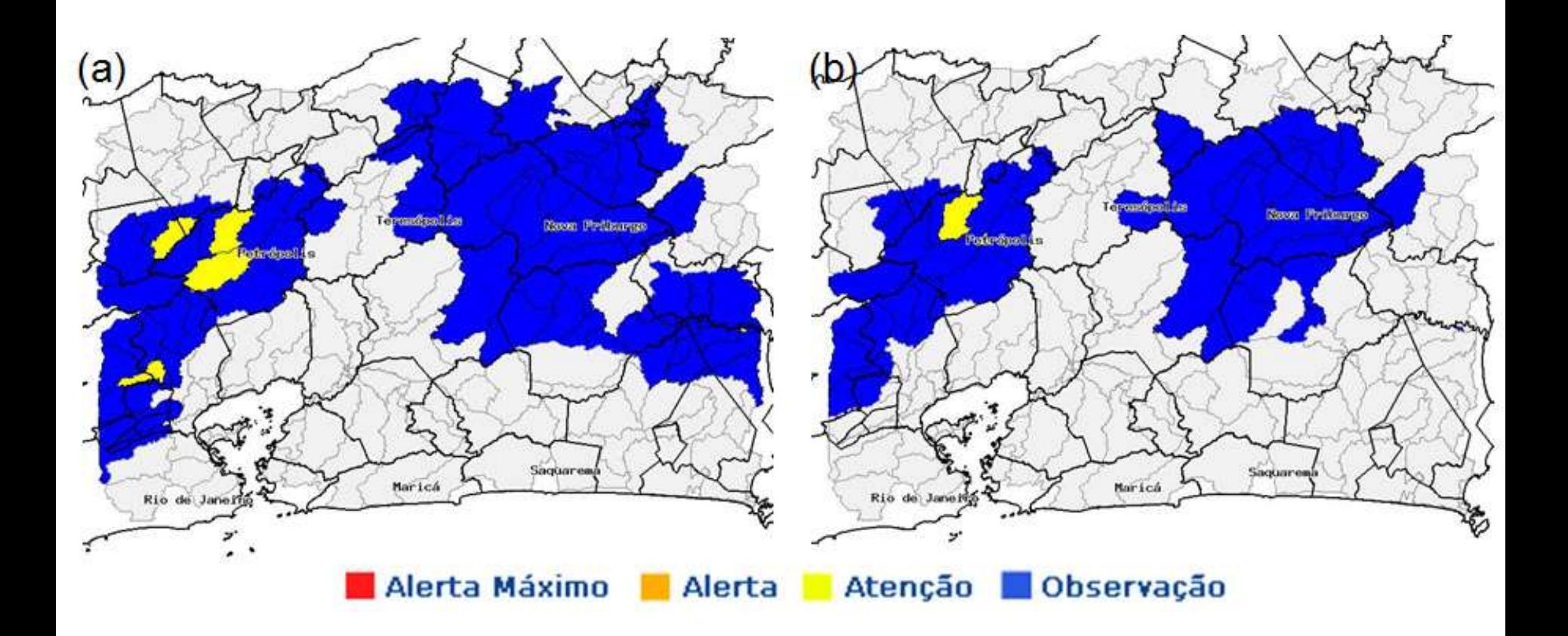

Análise das sub-bacias sobre imagens do radar meteorológico. (a) quando analisado somente com imagem do radar; (b) quando analisada imagem do radar multiplicado pelo peso do potencial de corrida.

#### **65 Método empírico para previsão de corridas de massa Resultados**

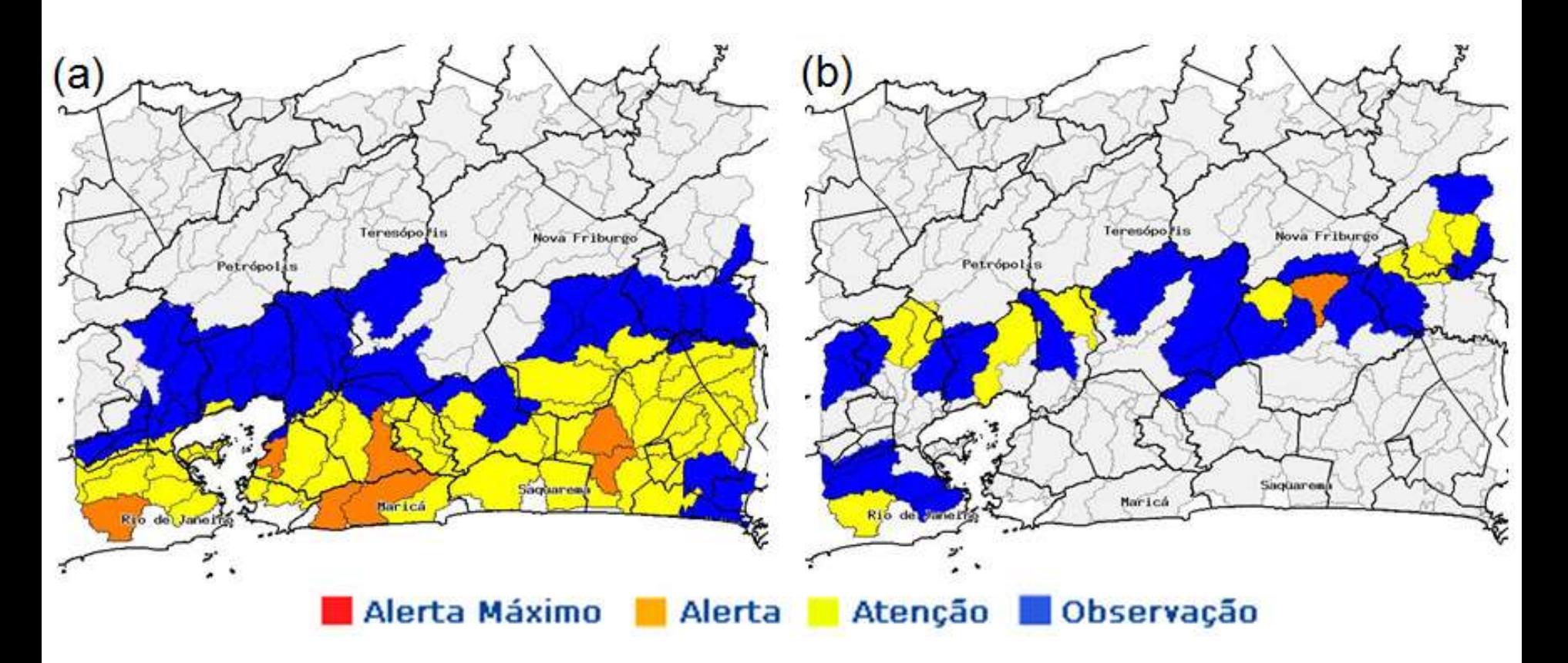

Análise das sub-bacias sobre imagens do hidroestimador (ultimas 24h) e modelo de previsão Eta (próximas 12h).

(a) quando analisado somente com imagem do hidroestimador e Eta; (b) imagem do hidroestimador e Eta multiplicado pelos pesos

#### **Extração automática de cicatrizes**

**66**

Tela do GeoDMA Tela do GeoDMA

#### **Usando conceitos de** *Geobia* **e** *Data Mining*

#### **Ambientes:** *GeoDMA e TerraPixel*

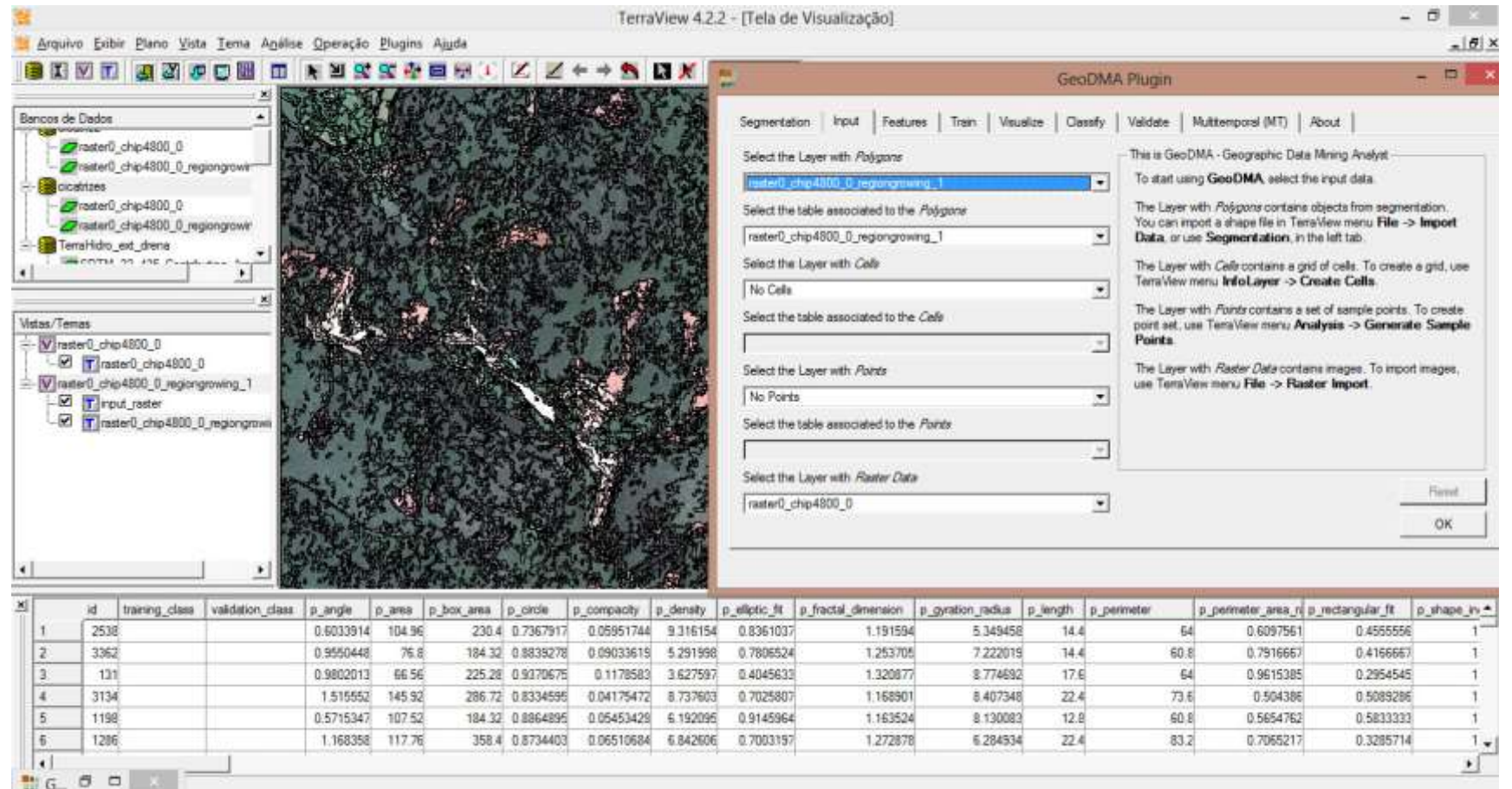

#### **Extração automática de cicatrizes <sup>67</sup> Resultados preliminares**

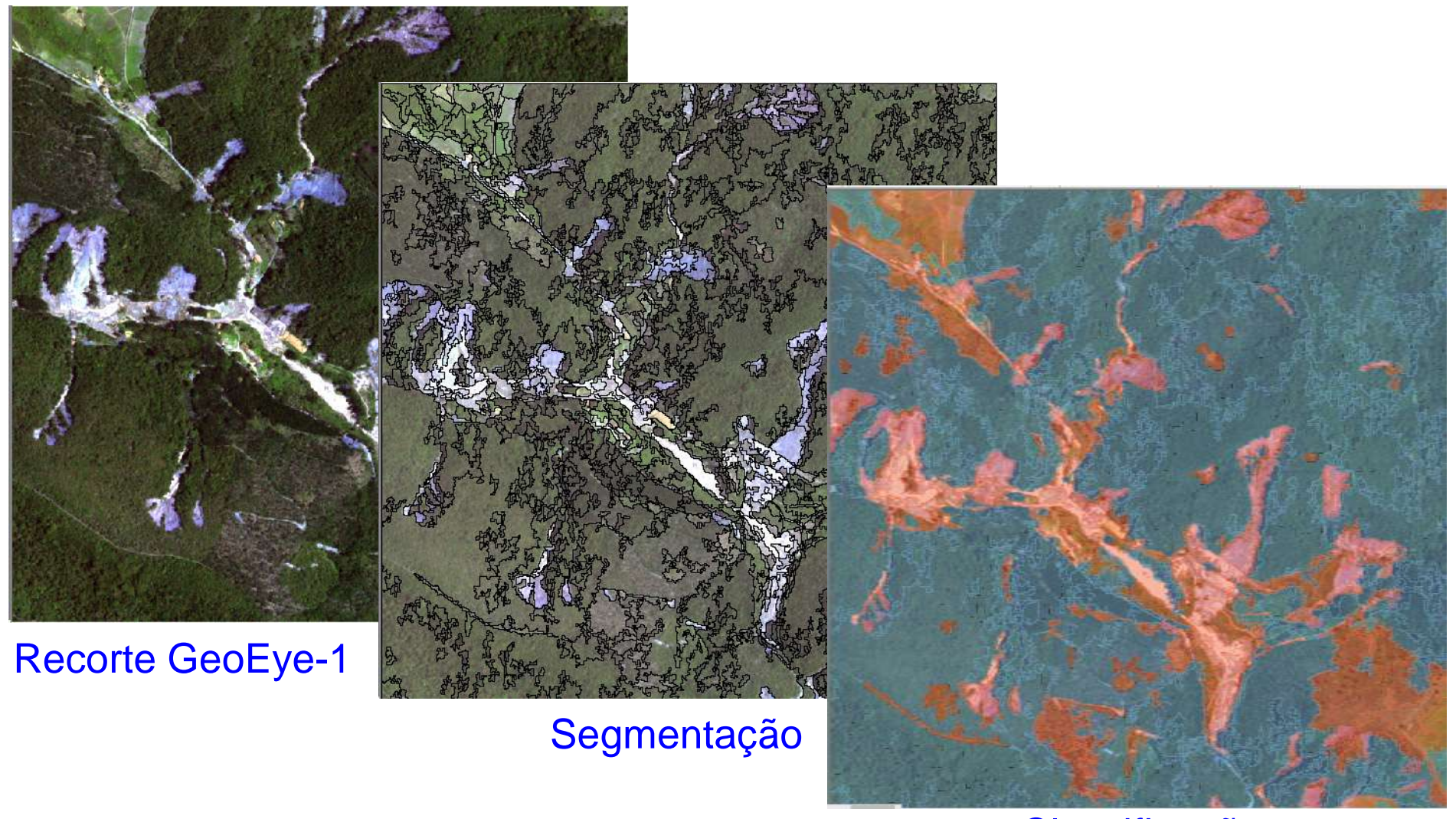

**Classificação** *Geobia* + *Data Mining*

#### *a) Extração de dados hidrológicos e morfométricos*:

A partir de MDE, podem ser usadas várias técnicas e ambientes diferentes, onde cada software específico apresenta maior eficácia na geração de cada produto;

b) *Modelo SINMAP*:

Funcionamento bem mais otimizado no TerraMA2;

Resultados com maior acurácia por conta da maior precisão na manipulação dos parâmetros e variáveis envolvidos nos cálculos e processamentos;

Perdeu a limitação de tamanho da implementação original;

#### b) *Modelo SINMAP*:

A grande melhoria foi a capacidade de ser executado para monitoramento em tempo real utilizando entrada de dados geoambientais dinâmicos;

Resultados gerados foram muito satisfatórios, podendo ainda ser melhorados com a entrada de dados de maior qualidade (principalmente altimetria), dados esses não disponíveis no momento dessa pesquisa;

#### c) *Modelo SHALSTAB*:

Funcionando no ambiente TerraMA2, mas necessita de algumas melhorias para ficar operacional;

Necessita dados para validação. Visto ambiente original não funcionando bem e com muitas limitações.

d) *Método empírico para previsão de corridas de massa*:

Gerou bons resultados e encontra-se operacional na plataforma TerraMA<sup>2</sup>.

e) *Extração automática de cicatrizes de escorregamento*:

A partir da grande demanda por inventários de cicatrizes;

Mostrando-se uma alternativa complementar na geração de tais inventários;

Coisa nova, precisam de mais investimento de tempo para estar operacional na extração das cicatrizes de escorregamentos.

Pretende-se continuar colaborando e mantendo atividades de pesquisa com a equipe do INPE/TerraMA2.

Ser agente disseminador do TerraMA2 e suas funcionalidades, bem como das iniciativas para minimizar os impactos provocados pelos eventos ambientais extremos e evitar os desastres naturais.
a) Adquirir e gerar dados (ex.: dados altimétricos, mapeamento urbano etc.) de melhor qualidade e em escala de maior detalhe, para entrada nos modelos aqui implementados, a fim de produzir análises com maior confiabilidade e com possibilidade de validação através de métodos estatísticos mais robustos;

b) Promover atividades de campo para coleta de pontos de apoio com receptores GNSS para correção geométrica de imagens de satélite, geração de dados altimétricos complementares de qualidade, atualização de base existente, validação das cicatrizes extraídas de forma automática e das áreas de risco mapeadas, medidas de parâmetros de solo, geologia e geomorfologia etc.;

c) Continuar investigando sobre parâmetros de entrada dos modelos (ex.: transmissividade e espessura dos solos etc.) para refinamento e aprimoramento dos modelos ora implementados;

d) Dados de chuva acumulada em tempo real:

## **previsão + dados observados**

Hoje, faltam operadores zonais implementados na plataforma TerraMA2. (Previsão para nova versão do TerraMA2).

e) Possibilidade de integração de dados de chuva de melhor qualidade:

ex.: radar meteorológico e pluviômetros da Prefeitura do RJ

## Publicados ou no prelo:

1) Título: Análise morfométrica em sub-bacias hidrográficas para monitoramento do risco potencial a corridas de massa (debris flows) na Região Serrana do Rio de Janeiro. Publicado e apresentado nos Anais do 14 CBGE (2013), no Rio de Janeiro-RJ;

2) Capítulo: Sensoriamento Remoto para Deslizamentos, será lançado no livro: Sensoriamento Remoto para Desastres Naturais, no XVII SBSR 2015, pela Editora Oficina de Textos. No prelo, em fase de edição final pela editora.

Em fase de redação do manuscrito:

9 título em fase de redação do manuscrito, a serem submetidos para publicação em periódicos científicos;

1 título em fase de redação para o XVII SBSR 2015.

## **Agradecimentos...**

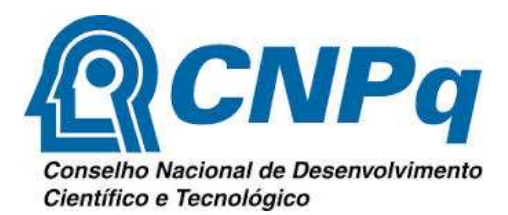

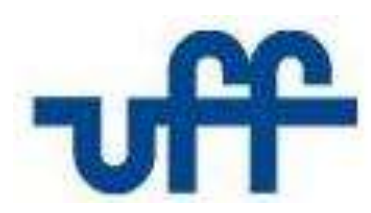

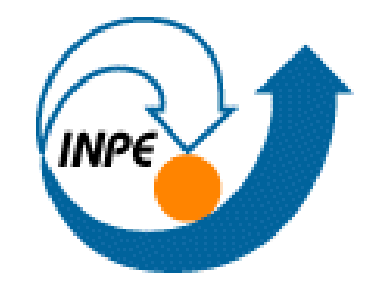

## **Referências Bibliográficas <sup>78</sup> (apresentação)**

- ARRUDA JUNIOR, E.R. & LOPES, E.S.S. Análise morfométrica em sub-bacias hidrográficas para monitoramento do risco potencial a corridas de massa (*debris flows*) na Região Serrana do Rio de Janeiro. Anais do 14º Congresso Brasileiro de Geologia de Engenharia e Ambiental, dez de 2013, Rio de Janeiro.
- CARSON, M. A.; KIRKBY, M. J. Hillslope Form and Process. Cambridge: Cambridge University Press, 1972.
- DIETRICH, W. and D. MONTGOMERY. SHALSTAB: A Digital Terrain Model for Mapping Shallow Landslide Potential. NCASI (National Council of the Paper Industry for Air and Stream Improvement), pp. 29, 1998.
- O'LOUGHLIN, E. M. Prediction of Surface Saturation Zones in Natural Catchments by Topographic Analysis. Water Resources Research, v.22, p.794-804, 1986.
- PACK, R. T.; TARBOTON, D. G.; GOODWIN, C. N.; PRASA A. SINMAP 2. A Stability Index Approach to Terrain Stability Hazard Mapping, technical description and users guide for version 2.0. Utah State University. 2005. Disponível em: <http://hydrology.usu.edu/sinmap2/sinmap2.PDF>, acesso em: 10 fev 2012.

SELBY, M. J. Hillslope Materials and Processes. New York: Oxford University Press, 1993. 446p.